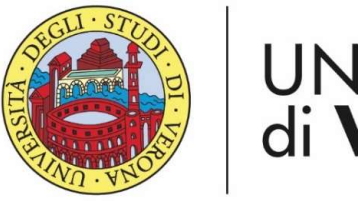

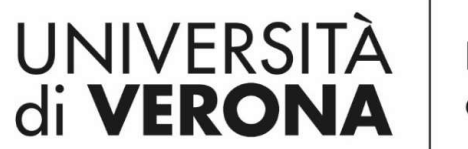

Dipartimento di **INFORMATICA** 

Laurea magistrale in Ingegneria e scienze informatiche

### Cinematica modelli e vincoli

Corso di Robotica

Parte di Laboratorio

#### Docente: Domenico Daniele Bloisi

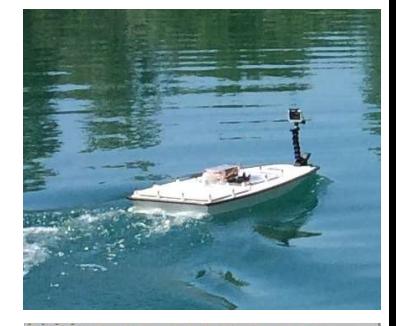

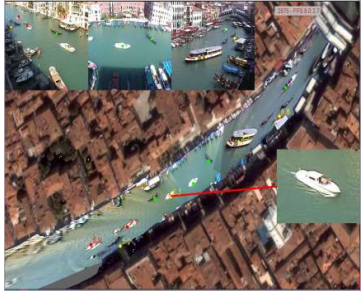

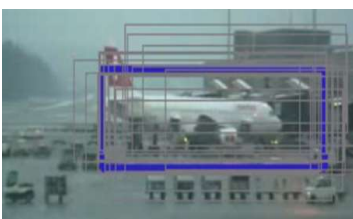

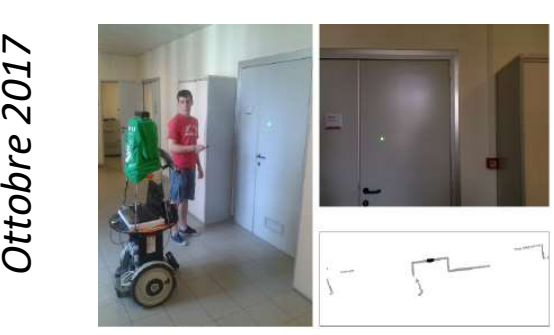

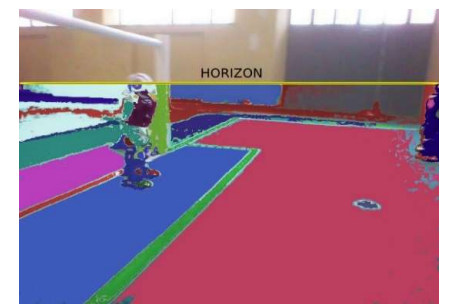

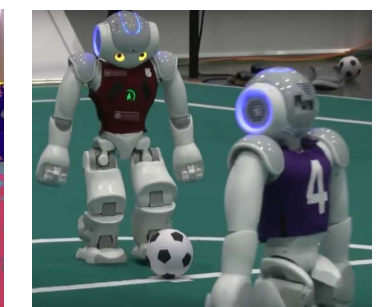

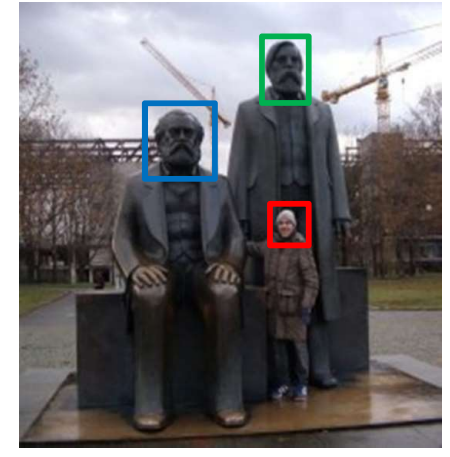

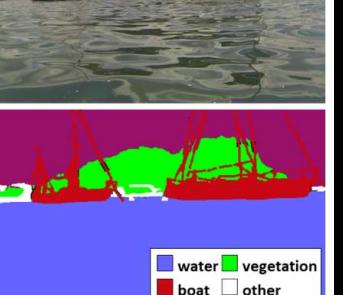

#### Obiettivo

Capire il comportamento meccanico del robot per:

- **Introduction to Autonomous Mobile Robots**<br>Introduction to Autonomous Mobile Robots<br>Roland Siegwart, Illah Nourbakhsh, Davide Scaramuzza IO PET<br>Introduction to Autonomous Mobile Robots<br>Roland Siegwart, Illah Nourbakhsh, Davide Scaramuzza 1. **Obiettivo**<br>1. progettare in modo appropriato il robot per i task<br>1. progettare in modo appropriato il robot per i task<br>1. di interesse di interesse 2. Capire il comportamento meccanico del robot per:<br>
2. creare al meglio il software di controllo per<br>
2. creare al meglio il software di controllo per<br>
2. creare al meglio il software di controllo per<br>
2. creare al meglio
- l'hardware a disposizione

#### Manipolatori vs robot mobili

- **lanipolatori vs robot<br>
I bracci robotici sono ancorati al<br>terreno e hanno, di solito,<br>un'unica catena di giunti anipolatori vs robot ||**<br>| bracci robotici sono ancorati al<br>| terreno e hanno, di solito,<br>| un'unica catena di giunti<br>|| workspace di un manipolatore
- Il workspace di un manipolatore<br>definisce il range (relativamente<br>al punto di ancoraggio) delle<br>possibili posizioni che possono<br>essere raggiunte dagli end-<br>effector del robot<br>lutroduction to Autonomous Mobile Robots<br>Rola • Il workspace di un manipolatore<br>definisce il range (relativamente<br>al punto di ancoraggio) delle<br>possibili posizioni che possono<br>essere raggiunte dagli end-<br>effector del robot<br>Introduction to Autonomous Mobile Robots<br>Rola • Il workspace di un manipolatore **l anipolatori vs robot monditional process in the fluority of the fluority of the fluority of the fluority of the fluority of the fluority of the fluority of the possibili posizioni che possono Example 18 COTT VOTCOTT**<br>
I bracci robotici sono ancorati al<br>
terreno e hanno, di solito,<br>
un'unica catena di giunti<br>
Il workspace di un manipolatore<br>
definisce il range (relativamente<br>
al punto di ancoraggio) delle<br>
poss I bracci robotici sono ancorati al<br>terreno e hanno, di solito,<br>un'unica catena di giunti<br>Il workspace di un manipolatore<br>definisce il range (relativamente<br>al punto di ancoraggio) delle<br>possibili posizioni che possono<br>esser effector del robot

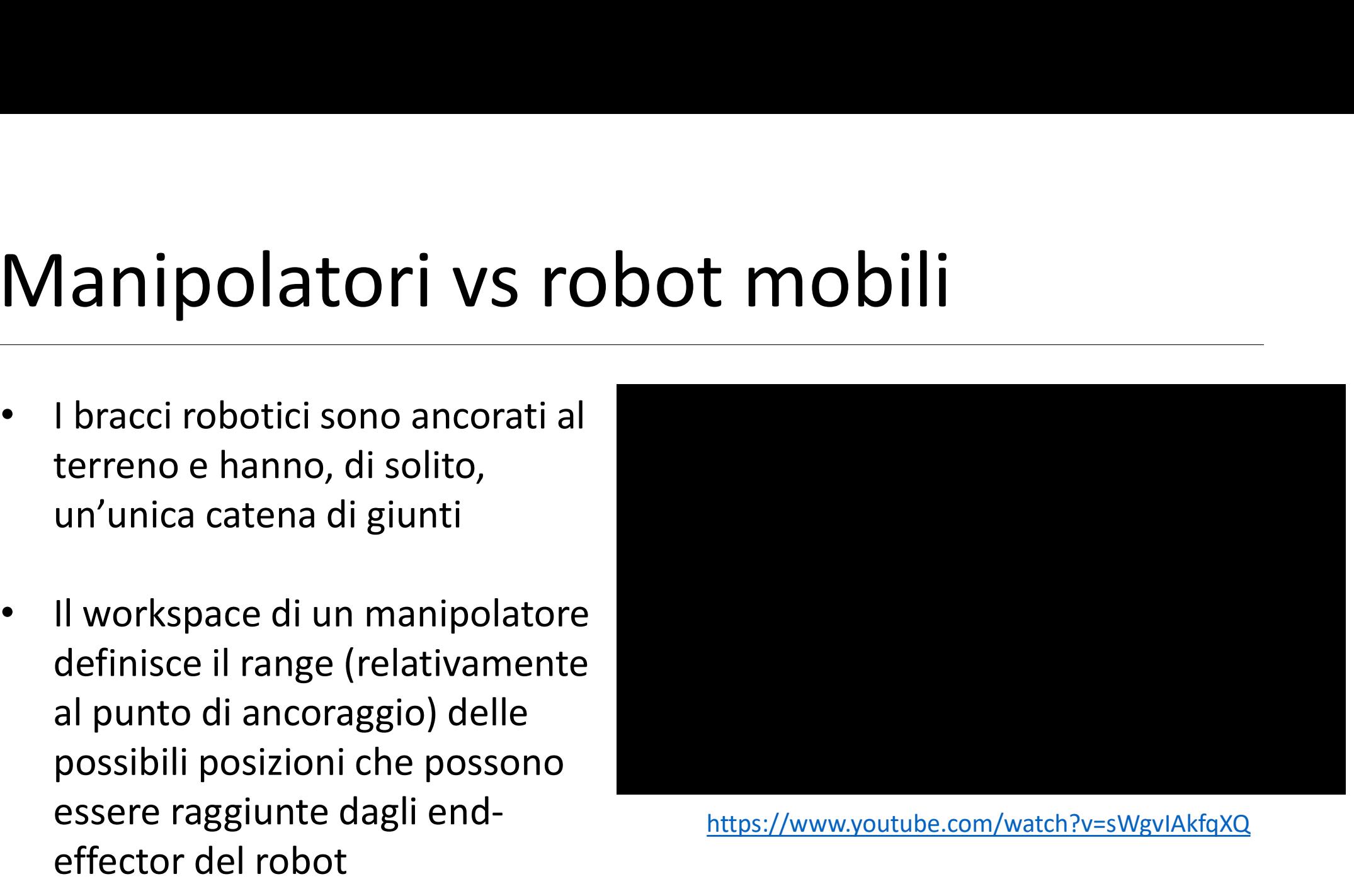

https://www.youtube.com/watch?v=sWgvIAkfqXQ

#### Manipolatori vs robot mobili

- Manipolatori vs robot m<br>
 Il movimento di un robot mobile<br>
può essere definito attraverso i<br>
vincoli di rotolamento e<br>
scivolamento che agiscono al **la nipolatori vs robo**<br>
Il movimento di un robot mobile<br>
può essere definito attraverso i<br>
vincoli di **rotolamento** e<br>
sci**volamento** che agiscono al<br>
punto di contatto tra ruota e<br>
terreno terreno • Il movimento di un robot mobile<br>può essere definito attraverso i<br>vincoli di rotolamento e<br>scivolamento che agiscono al<br>punto di contatto tra ruota e<br>terreno<br>• Il workspace di un robot mobile<br>definisce il range delle poss
- Scholantendo che di sistema di punto di contatto tra ruota e<br>
terreno<br>
 Il workspace di un robot mobile<br>
definisce il range delle possibili<br> **pose** che il robot può<br>
raggiungere nell'ambiente<br>
operativo<br>
Introduction to A punto di contatto tra ruota e<br>
terreno<br>
• Il workspace di un robot mobile<br>
definisce il range delle possibili<br> **pose** che il robot può<br>
raggiungere nell'ambiente<br>
operativo<br>
Introduction to Autonomous Mobile Robots<br>
Roland pose che il robot può raggiungere nell'ambiente operativo

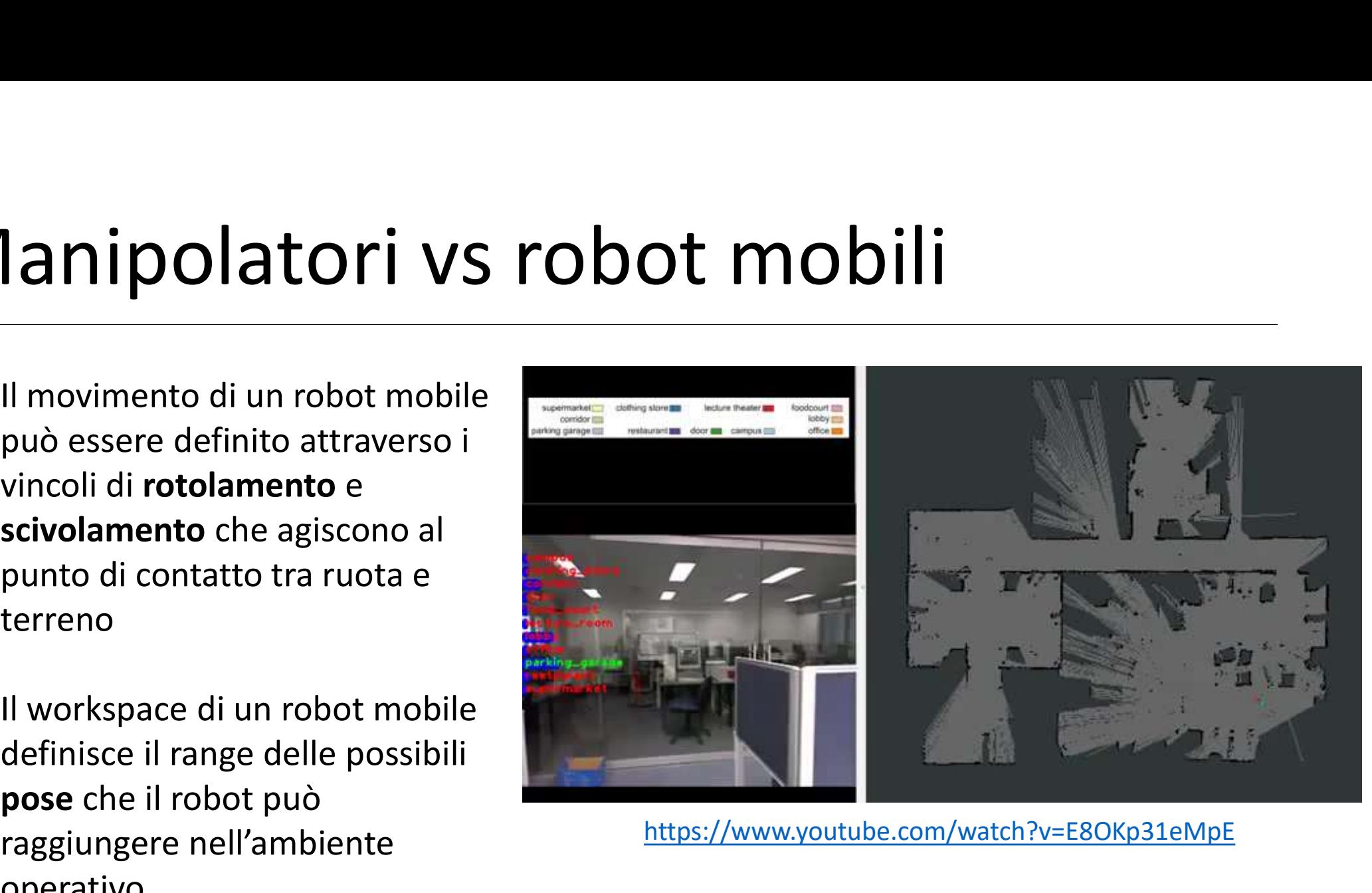

https://www.youtube.com/watch?v=E8OKp31eMpE

### Limitazioni

- Il movimento di un robot mobile è limitato dalla dinamica
- Per esempio, ad alte<br>velocità, un centro di<br>massa molto alto limita il<br>raggio di curvatura (può<br>esserci pericolo di<br>cappottamento)<br>https://h<br>httpduction to Autonomous Mobile Robots<br>Roland Siegwart, Illah Nourbakhsh, Davi • Per esempio, ad alte<br>velocità, un centro di<br>massa molto alto limita il<br>raggio di curvatura (può<br>esserci pericolo di<br>cappottamento)<br>Introduction to Autonomous Mobile Robots<br>Roland Siegwart, Illah Nourbakhsh, Davide Scaram • Per esempio, ad alte velocità, un centro di massa molto alto limita il raggio di curvatura (può esserci pericolo di cappottamento) https://www.youtube.com/watch?v=0iui1ACWw-c

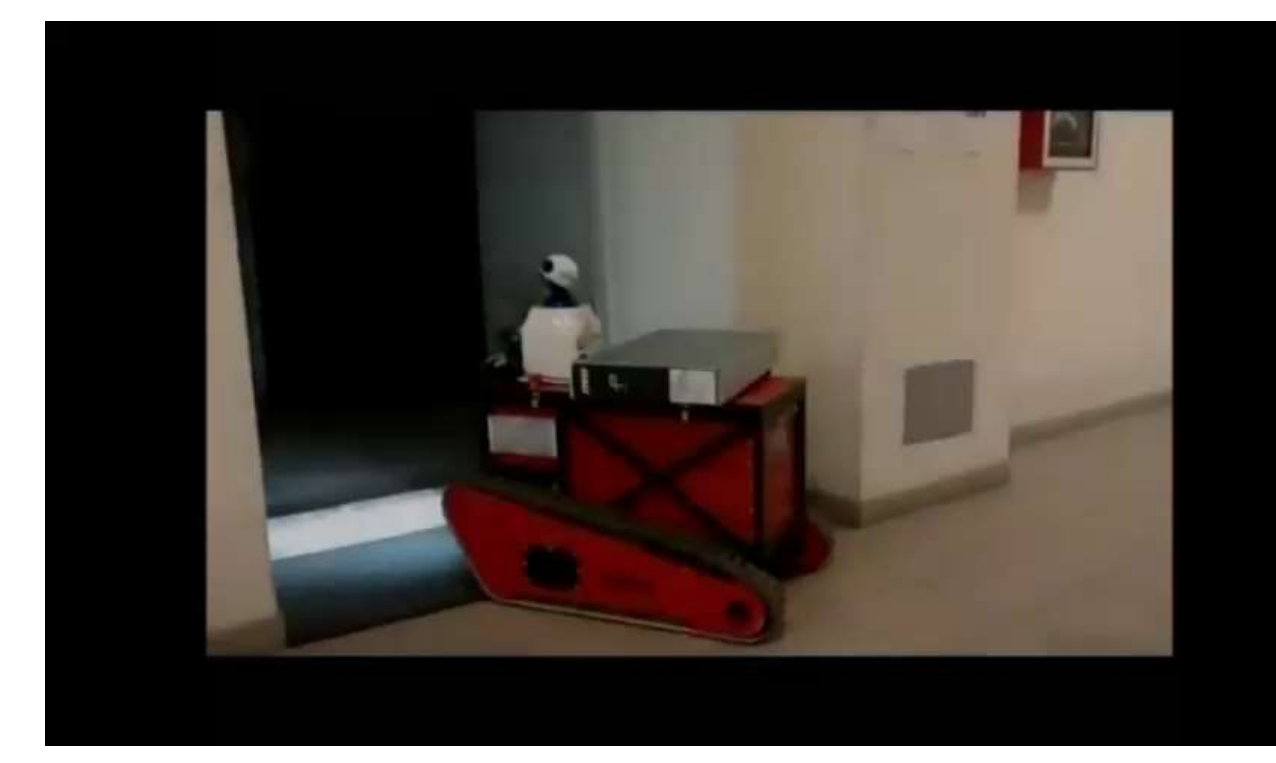

# Position estimation - Manipolatore<br>• Un manipolatore ha un'estremità ancorata ad un punto

- Un manipolatore ha un'estremità ancorata ad un punto dell'ambiente **Position estimation - Manipolatore**<br>• Un manipolatore ha un'estremità ancorata ad un punto<br>• Misurare la posizione dell'end-effector di un braccio richiede
- Misurare la posizione dell'end-effect<br>unicamente di conoscere la cinemat<br>la posizione dei giunti intermedi<br>- La posizione di un manipolatore è se<br>disposizione i dati dei sensori<br>Introduction to Autonomous Mobile Robots<br>R Missical de la posizione delle en end-en unicamente di conoscere la ciner<br>la posizione dei giunti intermedi<br>• La posizione di un manipolatore è<br>disposizione i dati dei sensori<br>Introduction to Autonomous Mobile Robots<br>Rolan unicamente di conoscere la cinematica del robot e di misurare la posizione dei giunti intermedi
	- La posizione di un manipolatore è sempre calcolabile avendo a disposizione i dati dei sensori

# Position estimation - Robot mobile<br>• Un robot mobile è un sistema auto-contenuto che si muove

- Un robot mobile è un sistema auto-contenuto che si muove interamente rispetto all'ambiente (non ci sono punti fissi di contatto)
- Non c'è un modo diretto di misurare la posizione del robot mobile istantaneamente
- Non c'è un modo diretto di misurare<br>mobile istantaneamente<br>• E' possibile integrare il movimento d<br>tempo, ottenendo una *stima* del mo<br>Introduction to Autonomous Mobile Robots<br>Roland Siegwart, Illah Nourbakhsh, Davide Sc • Non c'è un modo diretto di misur<br>mobile istantaneamente<br>• E' possibile integrare il moviment<br>tempo, ottenendo una *stima* del<br>Introduction to Autonomous Mobile Robots<br>Roland Siegwart, Illah Nourbakhsh, Davide Scaramuzza • E' possibile integrare il movimento del robot al passare del tempo, ottenendo una stima del movimento

#### Processo bottom-up

- Derivare il modello cinematico per un robot mobile è un processo bottom-up
- Ogni ruota contribuisce individualmente al movimento del robot e, al tempo stesso, impone dei vincoli al movimento
- Ogni ruota contribuisce individualmendo to Automonic de la tempo stesso, impone de <br>• Poiché le ruote sono collegate tra lo della scocca, i vincoli posti dalla sing<br>formare vincoli che si applicano all'in la la sing<br>latr Experimentation Continualistic interviewed<br>
roland Siegwart, Illah Nourbakhsh, Davide Scaramuzza<br>
Roland Siegwart, Illah Nourbakhsh, Davide Scaramuzza<br>
Roland Siegwart, Illah Nourbakhsh, Davide Scaramuzza • Poiché le ruote sono collegate tra loro in base alla geometria della scocca, i vincoli posti dalla singola ruota si combinano per formare vincoli che si applicano all'intero sistema

#### Modello del robot mobile

- Il robot verrà modellato come un corpo rigido su ruote, in grado di muoversi su un piano orizzontale
- Il modello semplificato avrà 3 dimensioni:
	- 2 per descrivere la posizione nel piano
- <ul>\n<li>Il modello semplification avrà 3 dimen</li>\n<li>2 per descriptivere la posizione nel p</li>\n<li>1 per rappresentare l'orientazioni robot lungo l'asse verticale (che è ortogonale al piano su cui avviene movimento)</li>\n</ul>\n<p><sup>Introduction to Autonomous Mobile Robots</sup></p>\n<p><sup>Rotduction to Autonomous Mobile Robots</sup></p>\n<p><sup>Rollat Olesawart, illah Nourbakhsh, David Scaramura</sup></p> • Il modello semplificato avrà 3 din<br>■ 2 per descrivere la posizione n<br>■ 1 per rappresentare l'orientazi<br>robot lungo l'asse verticale (ch<br>ortogonale al piano su cui avvi<br>movimento)<br>Introduction to Autonomous Mobile Robots ■ 1 per rappresentare l'orientazione del robot lungo l'asse verticale (che è ortogonale al piano su cui avviene il movimento)

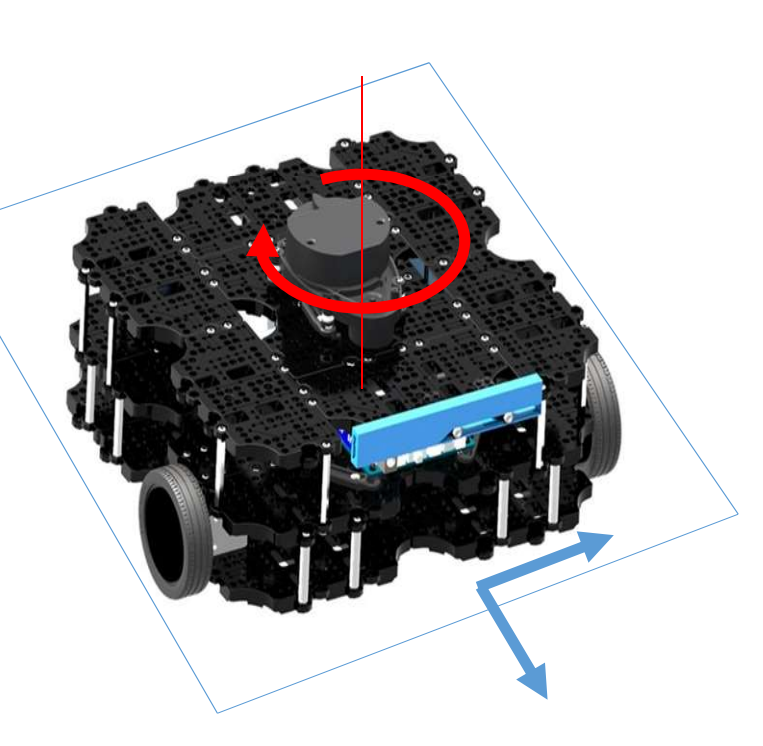

#### Robot pose

- La robot pose è definita come la posizione del robot e la sua orientazione in un dato sistema di riferimento
- dato sistema di riferimento<br>
 Per un robot mobile che si<br>
muove su un piano, la *pose*<br>
è definita dalla tripla [x, y, θ]<br>
lutroduction to Autonomous Mobile Robots<br>
Roland Siegwart, Illah Nourbakhsh, Davide Scaramuzza • Per un robot mobile che si<br>muove su un piano, la *pose*<br>è definita dalla tripla [x, y, θ]<br><sup>Introduction to Autonomous Mobile Robots<br>Roland Siegwart, Illah Nourbakhsh, Davide Scaramuzza</sup> • Per un robot mobile che si muove su un piano, la pose è definita dalla tripla [x, y, θ]

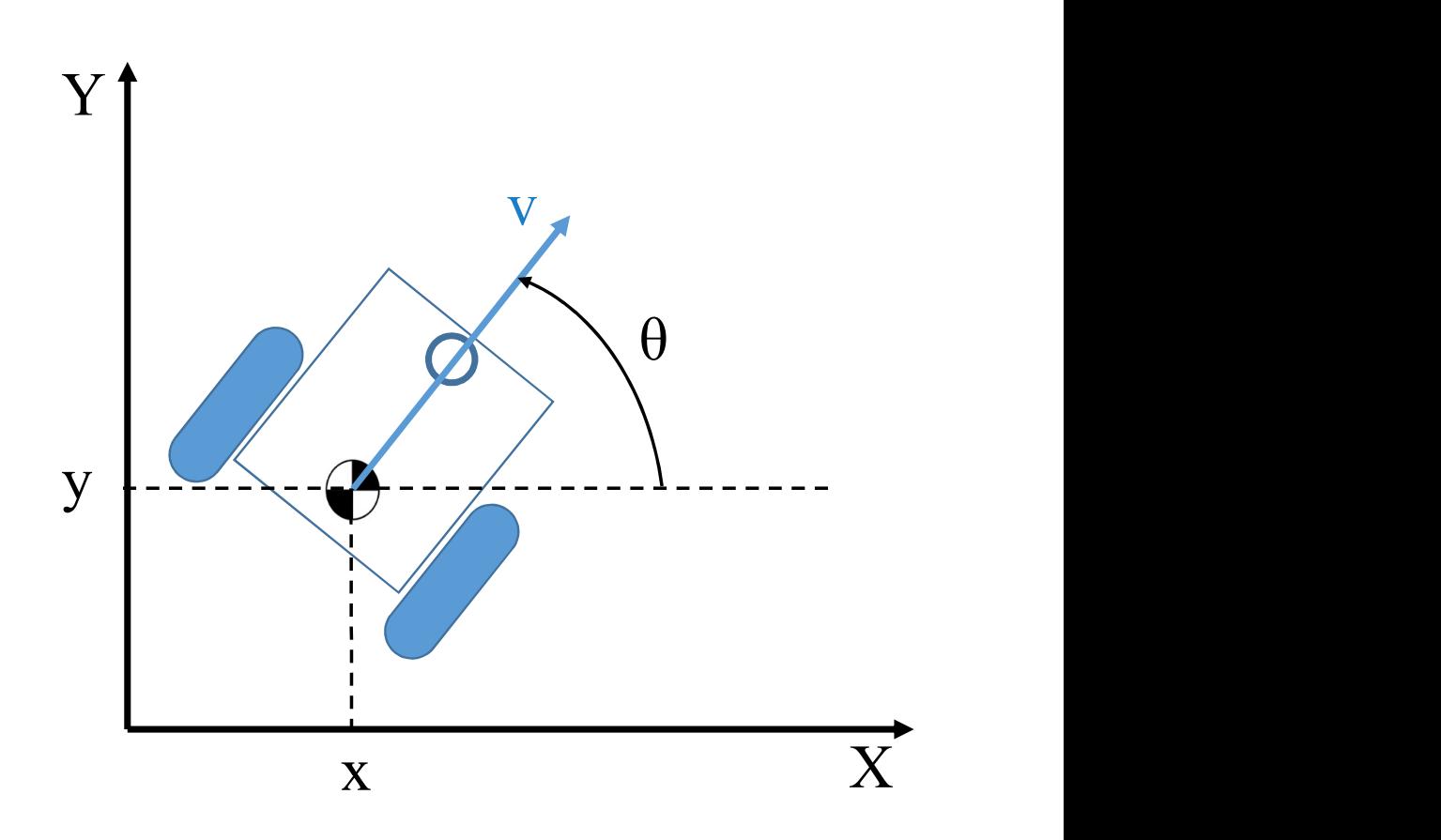

#### Localizzazione

- Localizzazione<br>• Il termine localizzazione indica l'attività di determinare la<br>• robot pose robot pose
- "Using sensory information to locate<br>environment is the most fundament<br>providing a mobile robot with auton<br>[I.J. Cox. Blanche—an experiment in guidance ar<br>autonomous robot vehicle. IEEE Transactions on<br>7(2):193–204, 199 Example 11 The most fundam<br>
providing a mobile robot with au<br>
[I.J. Cox. Blanche—an experiment in guidance<br>
autonomous robot vehicle. IEEE Transaction<br>
7(2):193–204, 1991]<br>
Introduction to Autonomous Mobile Robots<br>
Roland • "Using sensory information to locate the robot in its environment is the most fundamental problem to providing a mobile robot with autonomous capabilities" [I.J. Cox. Blanche—an experiment in guidance and navigation of an autonomous robot vehicle. IEEE Transactions on Robotics and Automation, 7(2):193–204, 1991]

#### Sistemi di riferimento

- Forze e vincoli relativi ad ogni ruota devono essere espressi rispetto ad un chiaro e coerente sistema di riferimento
- riferimento<br>
 Poiché il robot si muove all'interno<br>
dell'ambiente, è necessario avere a<br>
disposizione un *mapping* tra il sisten<br>
di riferimento **locale** e quello **global**e<br>
Roland Siegwart, Illah Nourbakhsh, Davide Scara • Poiché il robot si muove all'interr<br>dell'ambiente, è necessario avere<br>disposizione un *mapping* tra il sis<br>di riferimento **locale** e quello glol • Poiché il robot si muove all'interno dell'ambiente, è necessario avere a disposizione un *mapping* tra il sistema di riferimento locale e quello globale

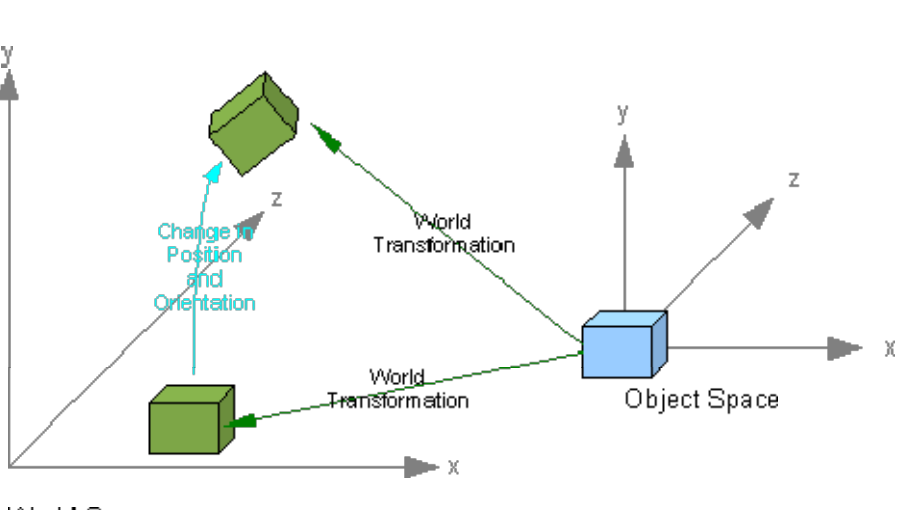

image from https://cs.senecac.on.ca/~gam670/pages/content/intro\_p.html

#### Combinare i sistemi di riferimento

- molteplici modi di combinare i diversi sistemi di riferimento
- generare ambiguità

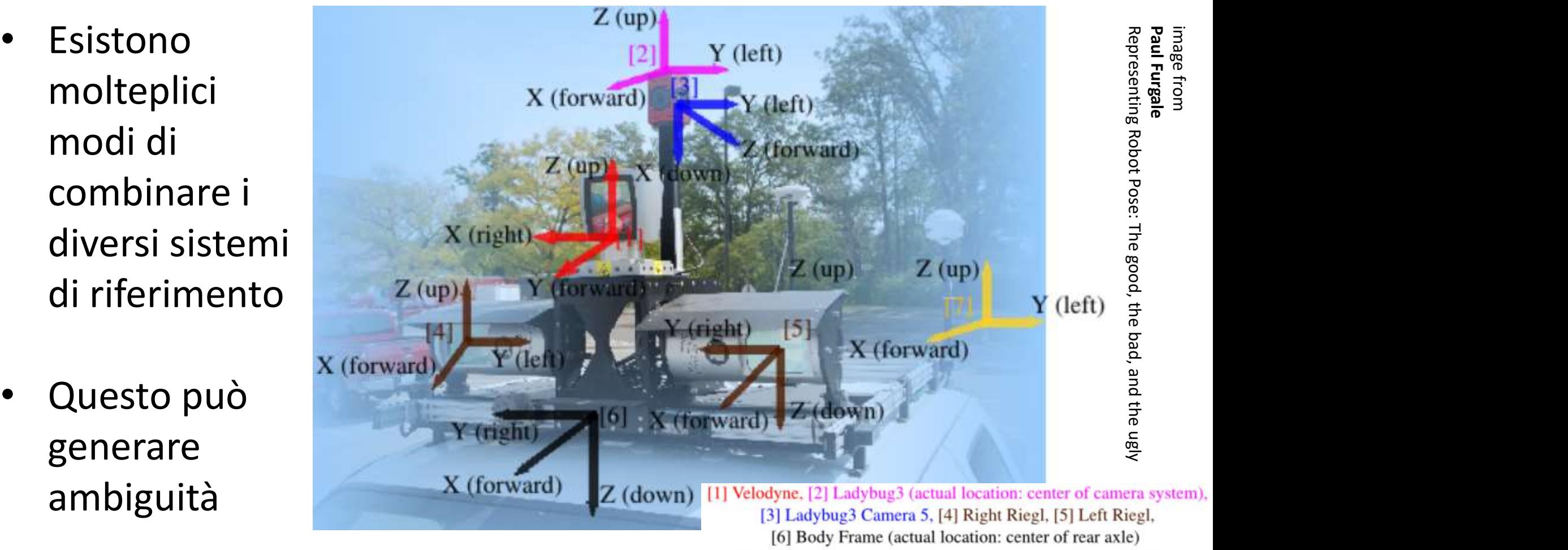

[7] Local Frame (Angle between the X-axis and East is known)

### Frame inerziale e frame del robot Frame inerziale e frame de<br>
Sistema di riferimento globale<br>
Gli assi  $X_t$ e  $Y_t$  definiscono una<br>
arbitraria base inerziale sul piano The interziale e frame del roomations of the set of the set of the set of the set of the set of the set of the set of the set of the set of the set of the set of the set of the set of the set of the set of the set of the

The intervalse of  $\bf{r}$ <br>  $\bf{r}$  and  $\bf{r}$  if  $\bf{r}$  and  $\bf{r}$  if  $\bf{r}$  are  $\bf{r}_I$  definiscono una<br>
arbitraria base inerziale sul piano<br>
avente origine  $O: \{X_I, Y_I\}$ <br>
ato di riferimento per la posizione<br>
and  $\$ avente origine  $O: \{X_I, Y_I\}$ 

#### Punto di riferimento per la posizione

Il punto  $P$  rappresenta la posizione del robot

La base  $\{X_R^-,Y_R^-\}$  definisce il sistem arbitraria base inerziale sul piano<br>
avente origine  $O: \{X_I, Y_I\}$ <br> **10 di riferimento per la posizione**<br>
Il punto P rappresenta la posizione<br>
del robot<br>
te**ma di riferimento locale**<br>
La base  $\{X_R, Y_R\}$  definisce il siste (body frame)

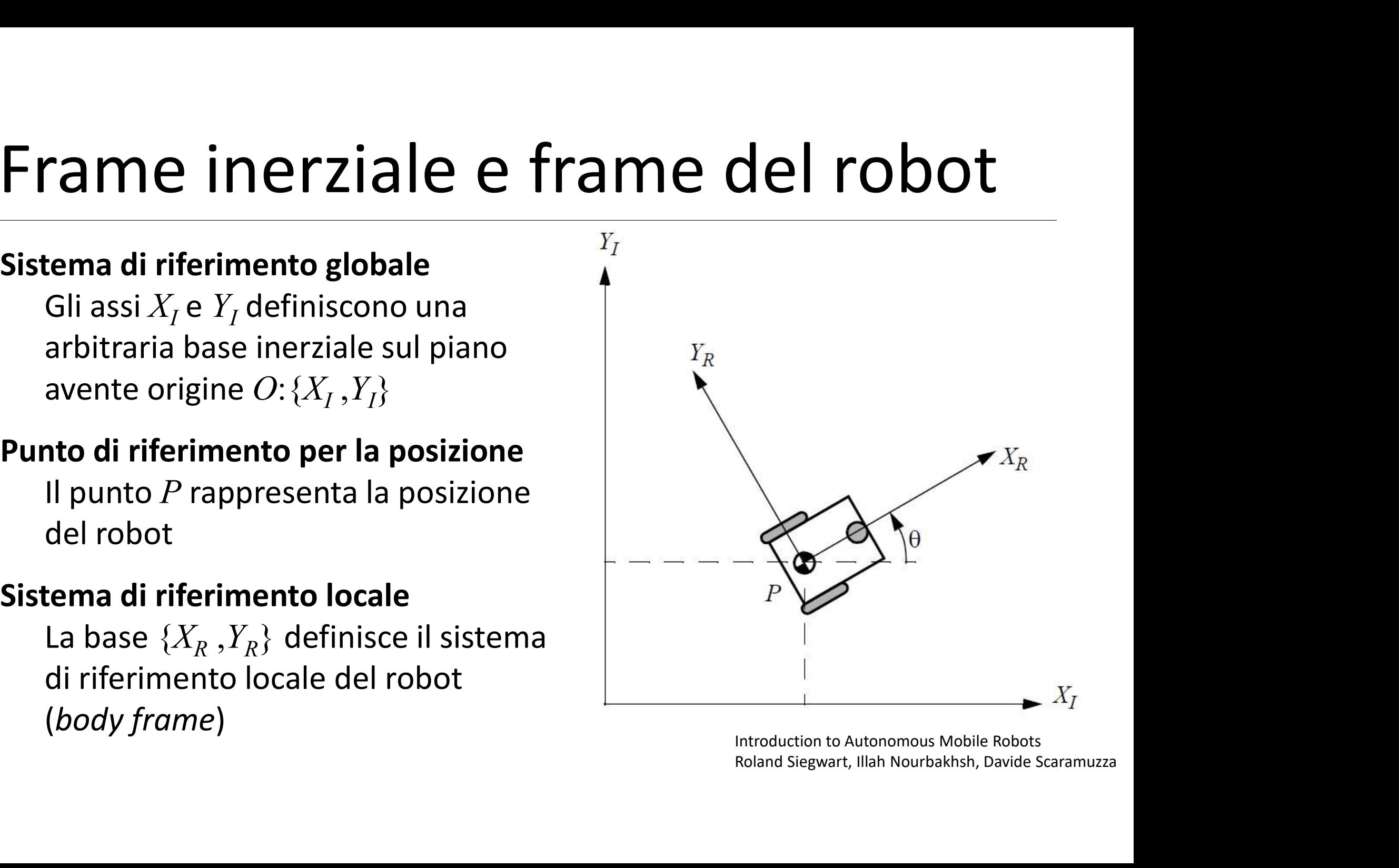

### Posizione P nel frame globale

- Il punto  $P$  è rappresentato nel frame globale dalle coordinate  $x e y$
- la differenza angolare tra i frame locale e globale è data da  $\theta$
- Robot pose:

$$
\xi_I = \begin{bmatrix} x \\ y \\ y \\ \theta \end{bmatrix}
$$

espressa nel frame di riferimento globale

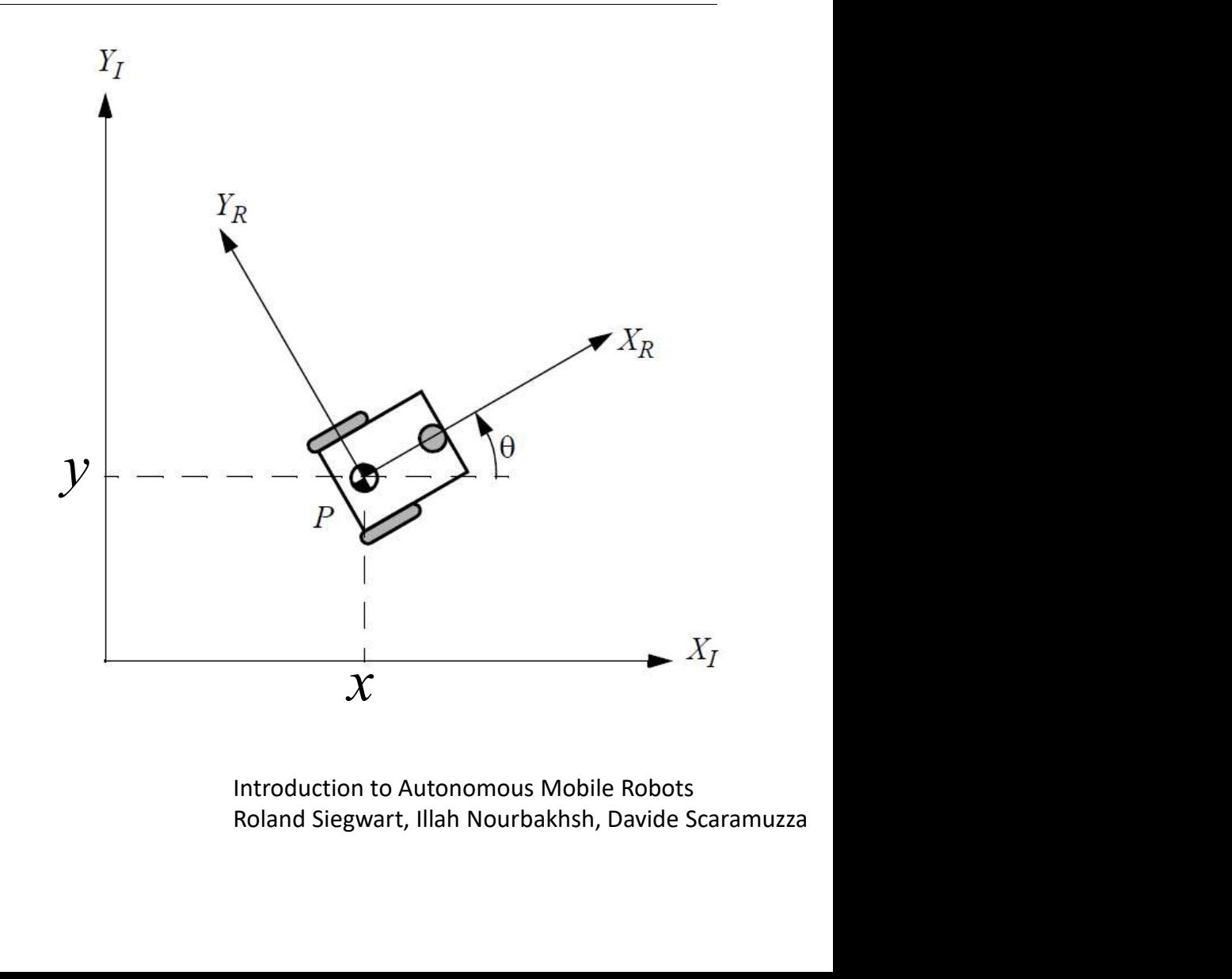

#### Descrizione del movimento

- Vogliamo descrivere il movimento del robot in base al movimento delle sue componenti
- Per farlo è necessario trovare una trasformazione T che leghi il movimento che si osserva nel sistema di riferimento globale agli assi del sistema locale

I Crie Tegni II<br>Into globale<br>Introduction to Autonomous Mobile Robots<br>Roland Siegwart, Illah Nourbakhsh, Davide Scaramuzza nto globale<br>Roland Siegwart, Illah Nourbakhsh, Davide Scaramuzza<br>Roland Siegwart, Illah Nourbakhsh, Davide Scaramuzza movimento espresso nel frame di riferimento locale movimento espresso nel frame di riferimento globale  $=$   $\top$   $\times$  nel frame

#### Matrice di rotazione ortogonale

La matrice di rotazione ortogonale  $R(\theta)$   $\qquad \qquad$ <sup>Y</sup> serve a mappare nel frame di riferimento del robot  $\{X_R^-,Y_R^-\}$  il movimento calc nel frame di riferimento globale  $\{X_I, Y_I\}$ 

$$
R(\theta) = \begin{bmatrix} \cos \theta & \sin \theta & 0 \\ -\sin \theta & \cos \theta & 0 \\ 0 & 0 & 1 \end{bmatrix} \qquad \text{y} \sin \theta
$$
  
• **otteniamo**  $\xi_R = R(\theta) \xi_I$   

$$
\xi_R = \text{R}(\theta) \xi_I
$$
  
Introduction to Automomous Mobile Robots  
Roland Siegwart, illah Nourbakhsh, Davide Scaramuzza  
X cc

• otteniamo 
$$
\dot{\xi}_R = R(\theta)\dot{\xi}_I
$$

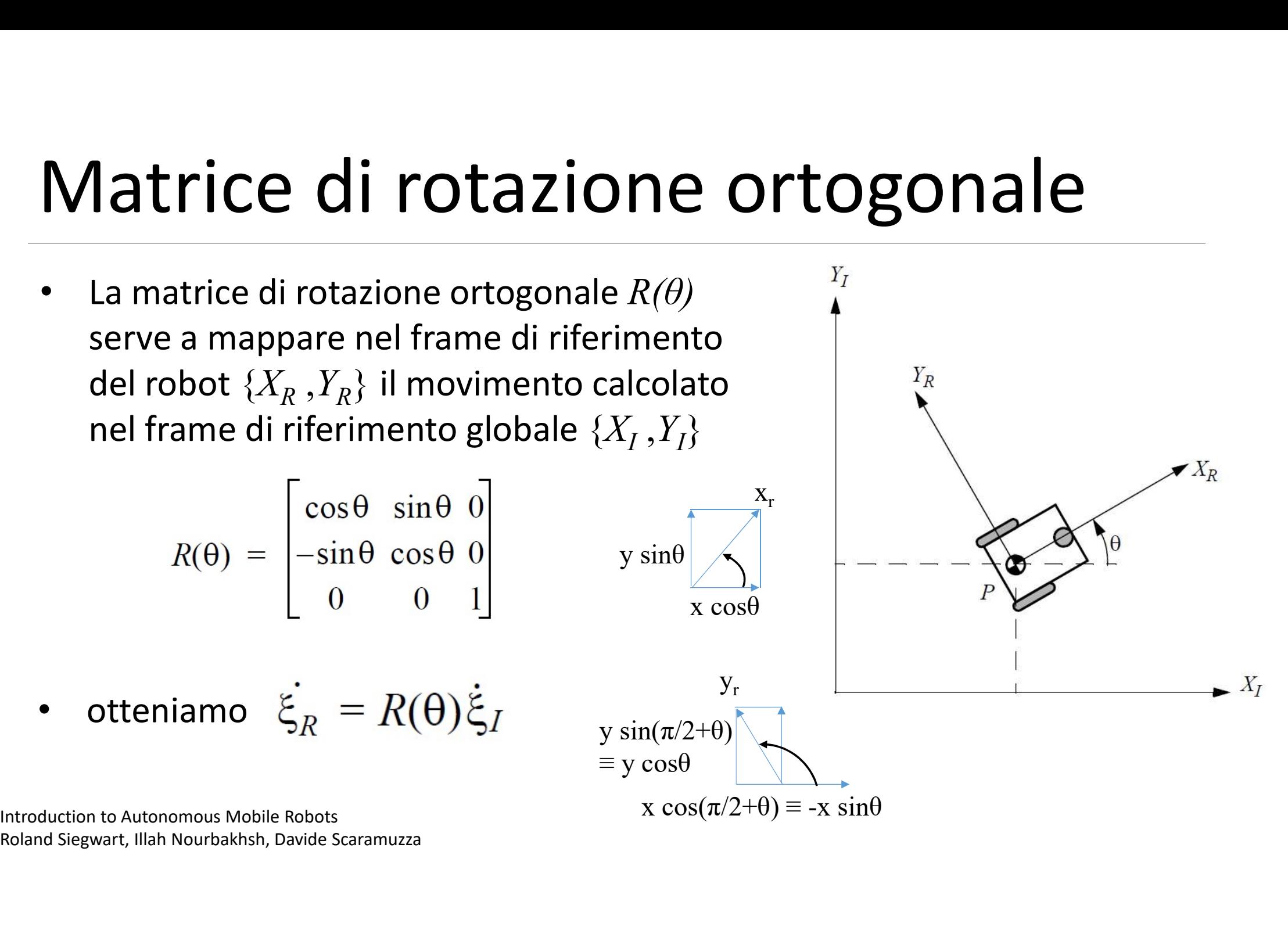

#### Esempio: allineamento con un asse globale

Calcolo della matrice di rotazione  $Y_I$ per il robot in figura

$$
\theta = \frac{\pi}{2} \qquad \xi_R = R(\frac{\pi}{2})\xi_I
$$

$$
R(\frac{\pi}{2}) = \begin{bmatrix} 0 & 1 & 0 \\ -1 & 0 & 0 \\ 0 & 0 & 1 \end{bmatrix}
$$

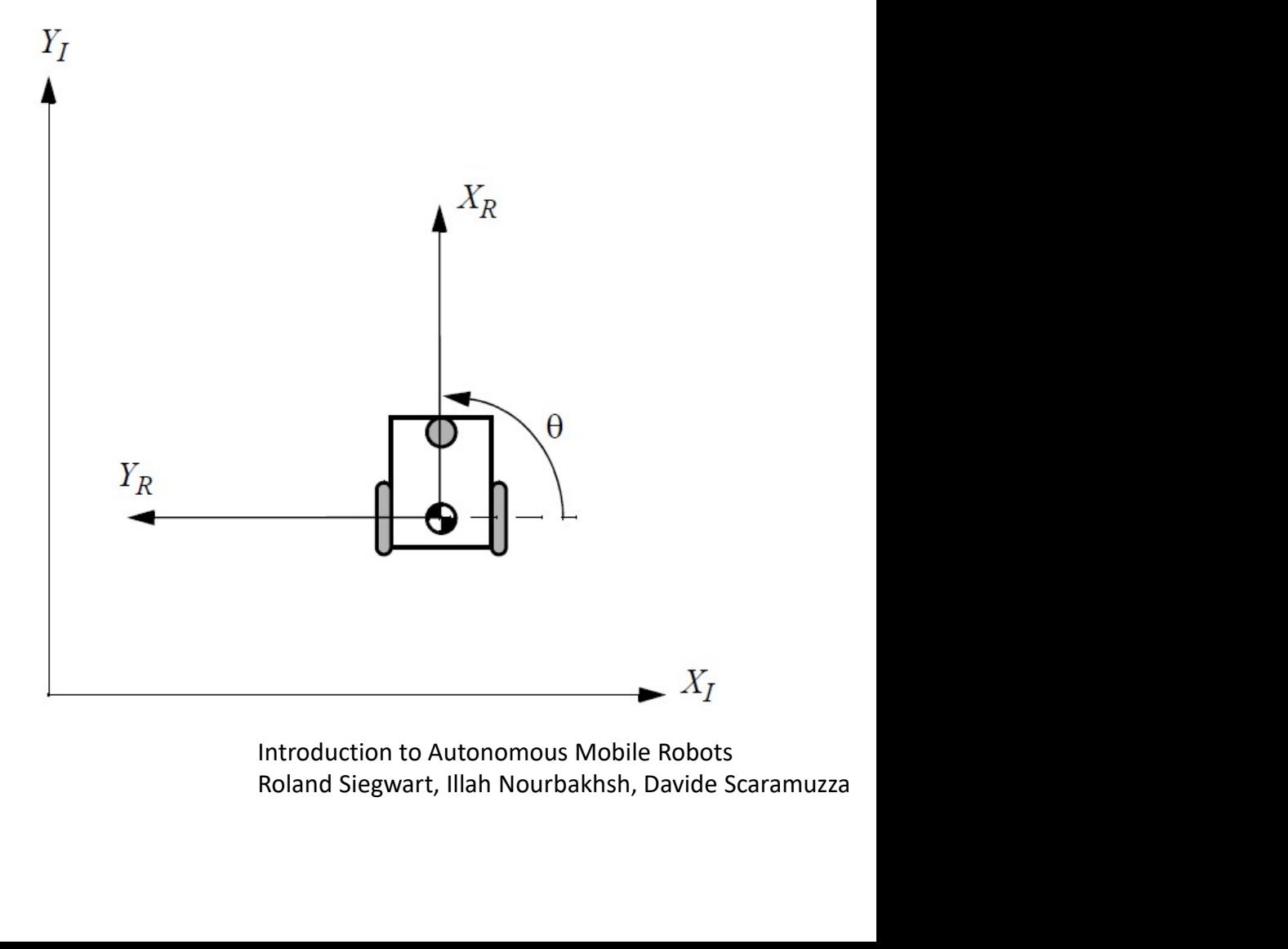

#### Esempio: allineamento con un asse globale

Data una certa velocità  $(\dot{x}, \dot{y}, \dot{\theta})$ calcolata nel frame globale, possiamo ricavare le componenti del movimento nel sistema di riferimento del robot come

$$
\dot{\xi}_R = R(\frac{\pi}{2})\dot{\xi}_I = \begin{bmatrix} 0 & 1 & 0 \\ -1 & 0 & 0 \\ 0 & 0 & 1 \end{bmatrix} \begin{bmatrix} \dot{x} \\ \dot{y} \\ \dot{\theta} \end{bmatrix} = \begin{bmatrix} \dot{y} \\ -\dot{x} \\ \dot{\theta} \end{bmatrix}
$$

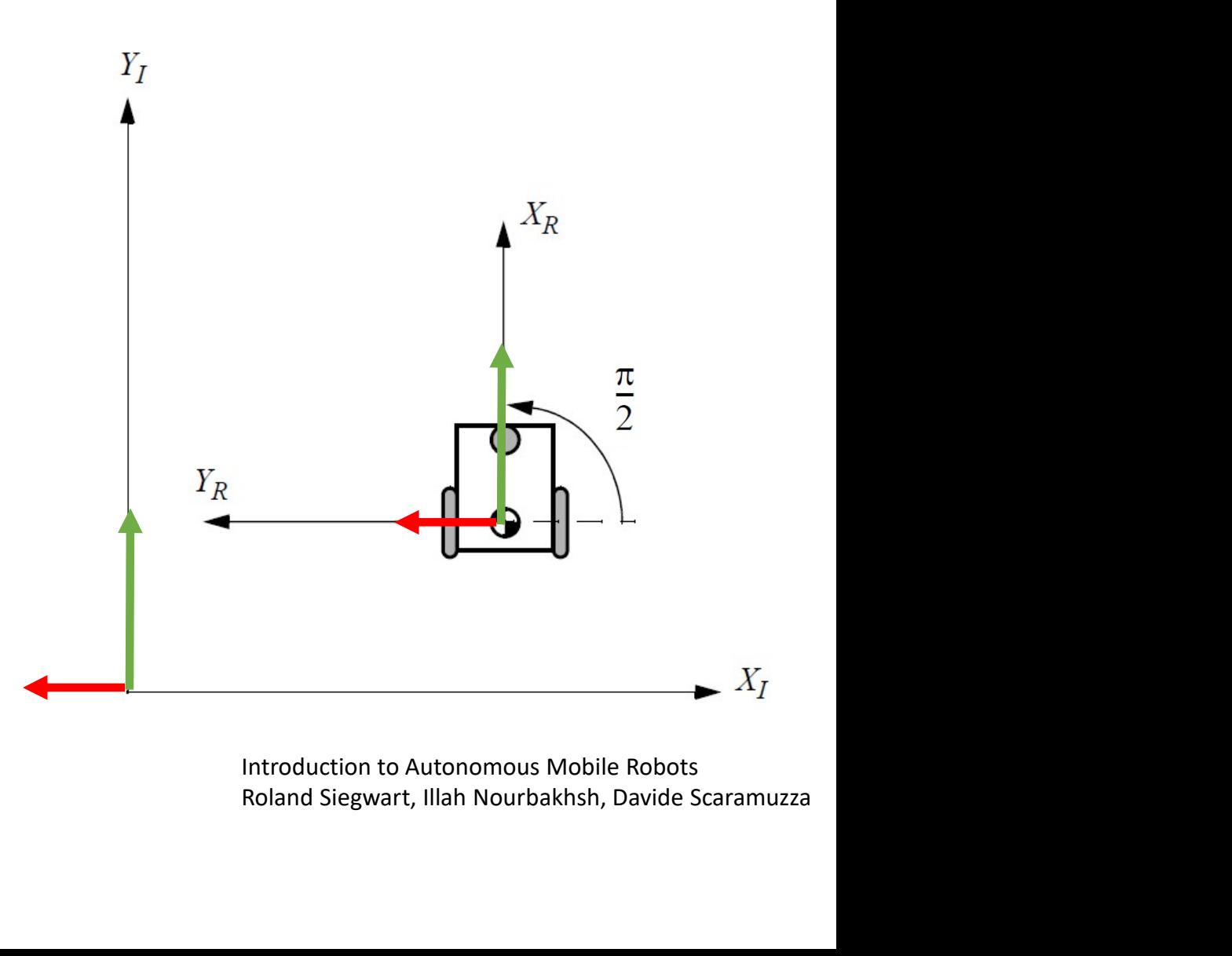

#### Cinematica diretta e inversa

- La cinematica studia gli aspetti geometrici e temporali del moto delle strutture robotiche, senza riferimento alle cause che lo provocano
- La cinematica diretta è una trasformazione dallo spazio dei giunti allo spazio fisico
- La cinematica inversa è una trasformazione dallo spazio fisico allo spazio dei giunti. E' necessaria per controllare il movimento del robot

#### Cinematica diretta e inversa

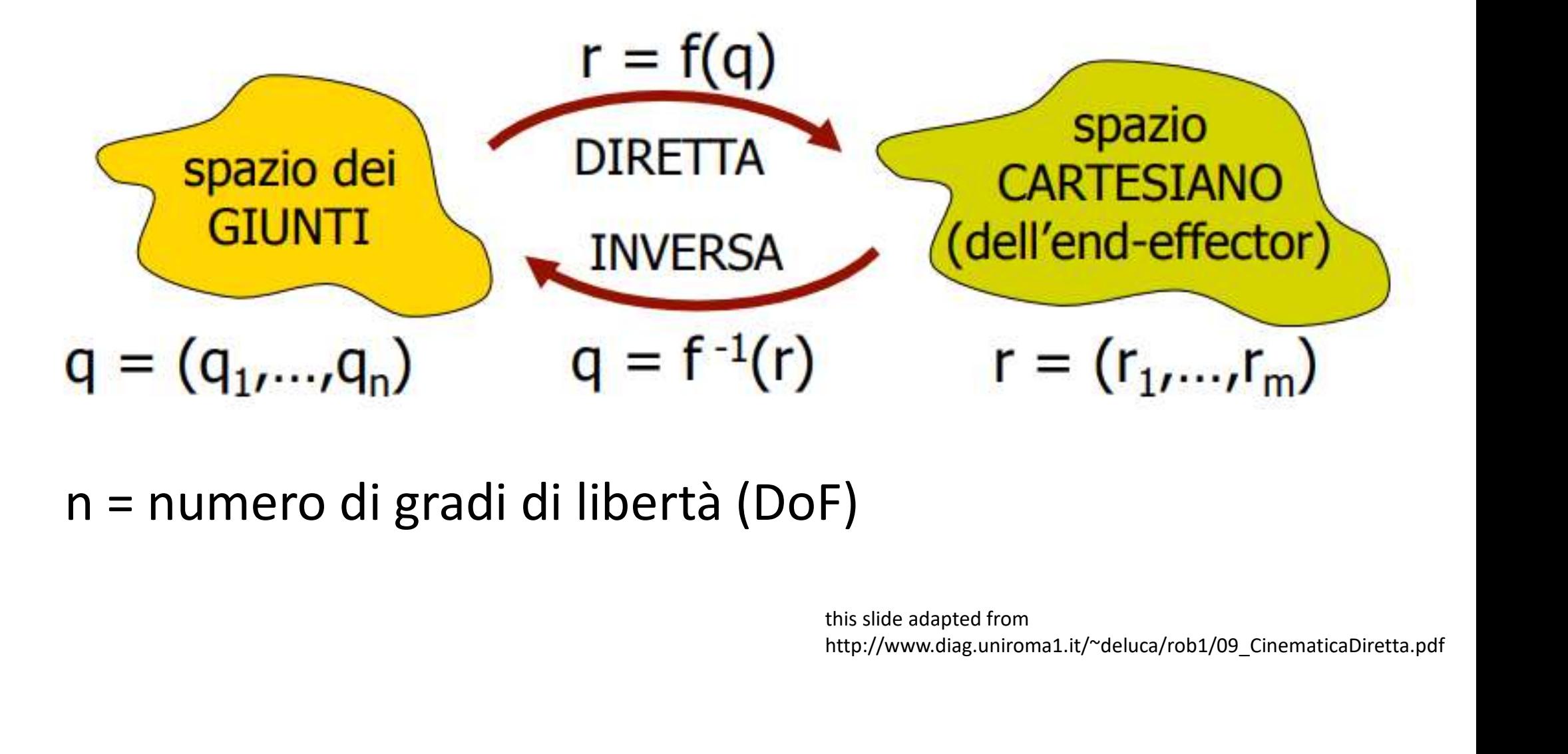

n = numero di gradi di libertà (DoF)

http://www.diag.uniroma1.it/~deluca/rob1/09\_CinematicaDiretta.pdf

#### Esempio: differential drive robot

Ruote con diametro r

 $\bigoplus$  punto P (centro di massa)

l distanza della ruota dal centro di massa

e  $\varphi_2$  velocità di rotazione  $\left| \begin{array}{c} \varphi_1(\tau) \end{array} \right|$  $\alpha(t)$  delle due ruote

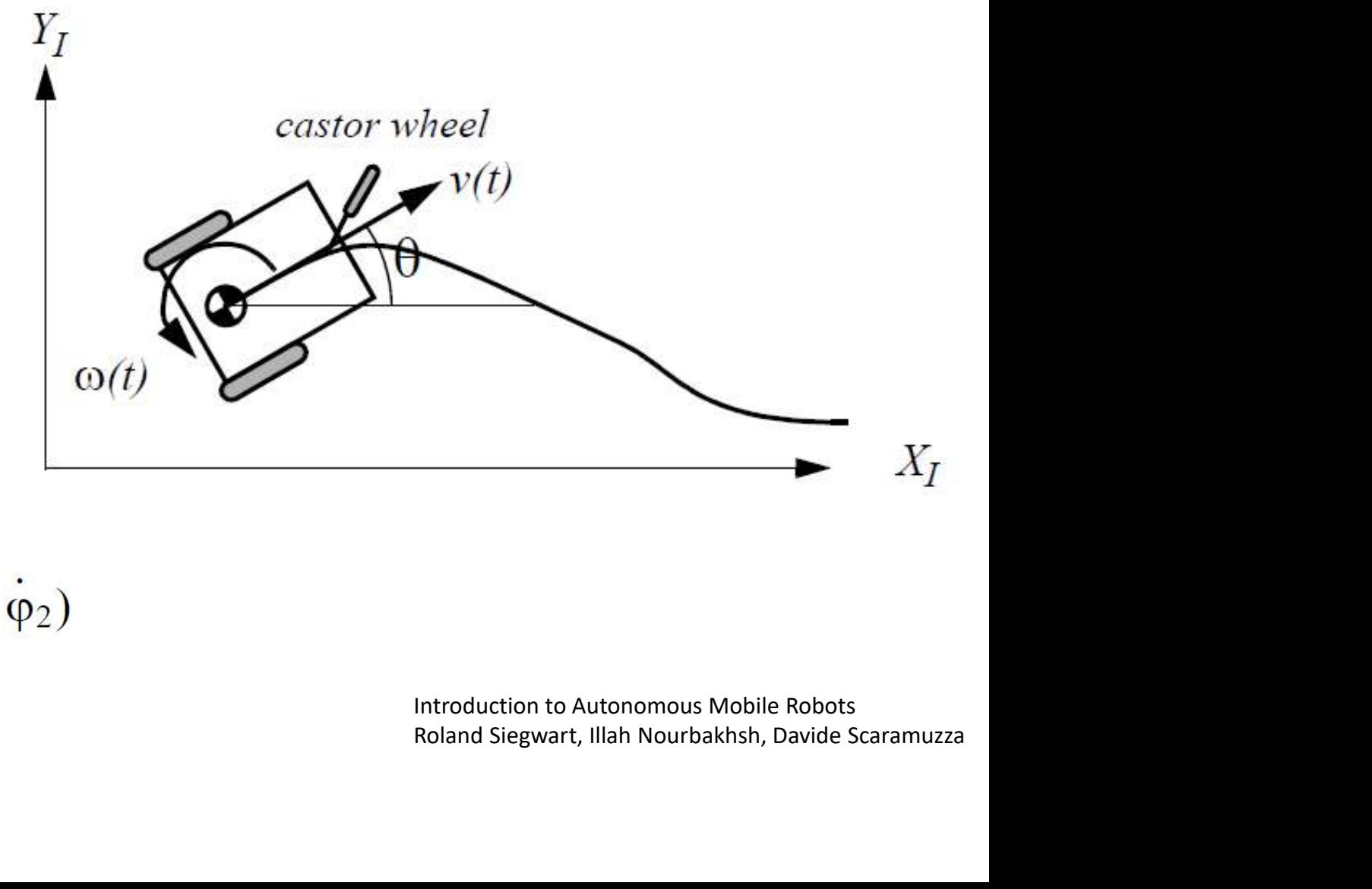

abbiamo:  
\n
$$
\dot{\xi}_I = \begin{bmatrix} \dot{x} \\ \dot{y} \\ \dot{\theta} \end{bmatrix} = f(l, r, \theta, \dot{\phi}_1, \dot{\phi}_2)
$$

# Esempio: differential drive robot<br> $\frac{\dot{\mathcal{E}}_p = R(\theta)\dot{\mathcal{E}}_l}{\dot{\mathcal{E}}_p = R(\theta)^{-1}\dot{\mathcal{E}}_p}$

$$
\dot{\xi}_R = R(\theta)\dot{\xi}_I \quad \Longrightarrow \quad \dot{\xi}_I = R(\theta)^{-1}\dot{\xi}_R
$$

Esempio: differential drive robot<br>  $\dot{\xi}_R = R(\theta)\dot{\xi}_I \implies \dot{\xi}_I = R(\theta)^{-1}\dot{\xi}_R$ <br>
Strategia: calcoliamo (nel body frame) indipendentemente i contributi di<br>
ogni ruota per poi sommarli ogni ruota per poi sommarli

Consideriamo solo il movimento della ruota 1 con la ruota 2 ferma

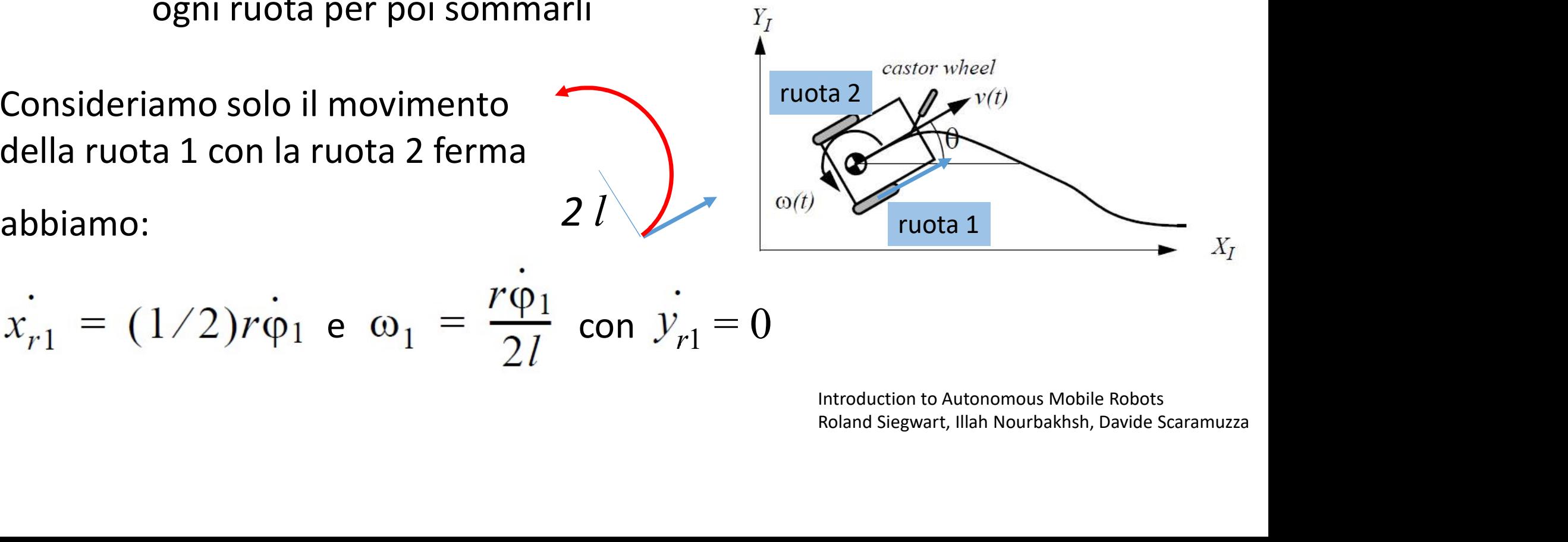

$$
x_{r1} = (1/2)r\dot{\varphi}_1
$$
 e  $\omega_1 = \frac{r\varphi_1}{2l}$  con  $\dot{y}_{r1} = 0$ 

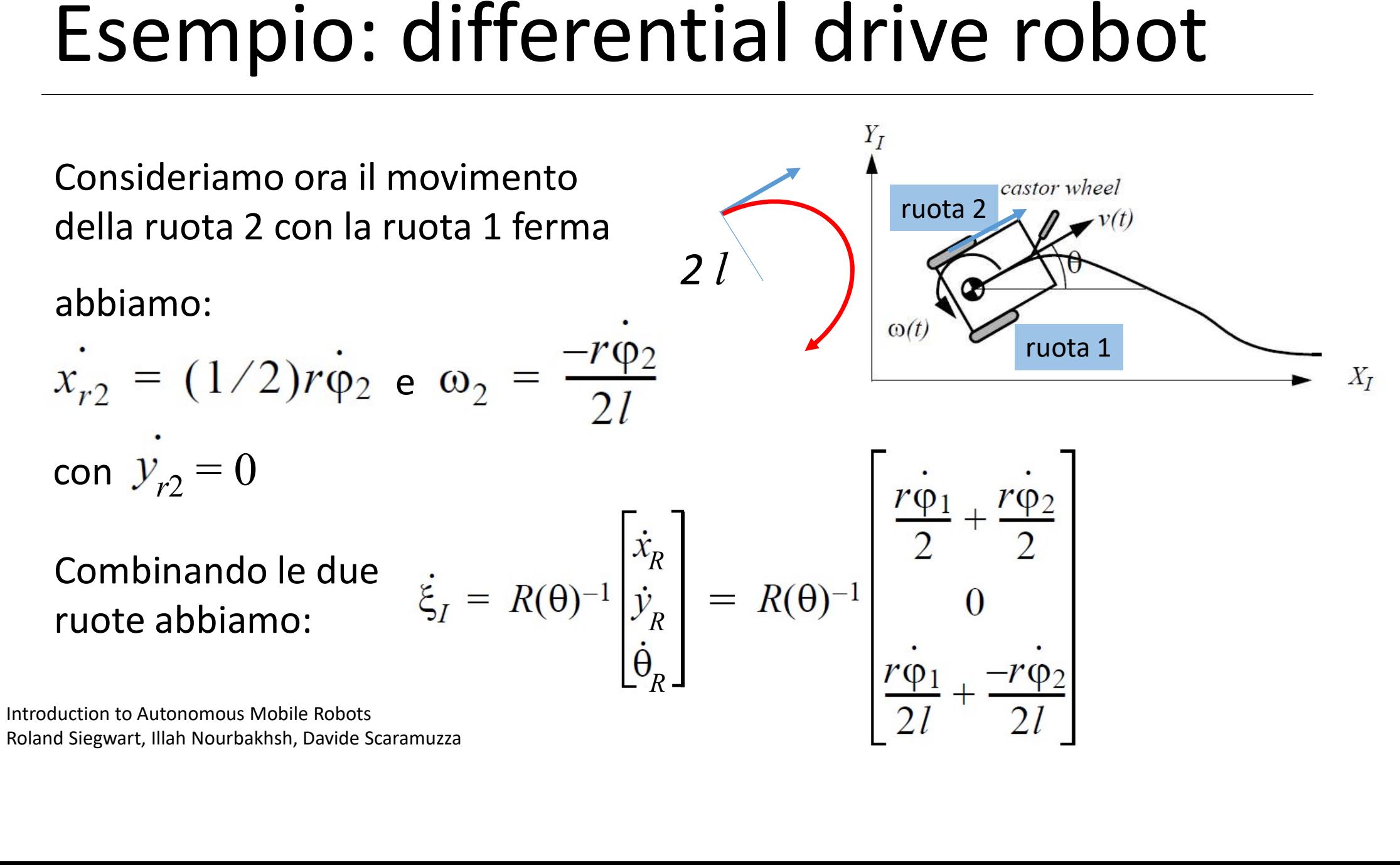

#### Inversa di R(θ)

L'inversa di 
$$
R(\theta)
$$
 è  $R(\theta)^{-1} = \begin{bmatrix} \cos \theta & -\sin \theta & 0 \\ \sin \theta & \cos \theta & 0 \\ 0 & 0 & 1 \end{bmatrix}$ 

Pertanto otteniamo

Pertanto otteniamo  
\n
$$
\dot{\xi}_I = R(\theta)^{-1} \begin{bmatrix} \dot{x}_R \\ \dot{y}_R \\ \dot{\theta}_R \end{bmatrix} = R(\theta)^{-1} \begin{bmatrix} \dot{r}\dot{\phi}_1 + \frac{r\dot{\phi}_2}{2} \\ 0 \\ \frac{r\dot{\phi}_1}{2l} + \frac{-r\dot{\phi}_2}{2l} \end{bmatrix} = \begin{bmatrix} \cos\theta & -\sin\theta & 0 \\ \sin\theta & \cos\theta & 0 \\ 0 & 0 & 1 \end{bmatrix} \begin{bmatrix} \frac{r\dot{\phi}_1}{2} + \frac{r\dot{\phi}_2}{2} \\ \frac{r\dot{\phi}_1}{2l} + \frac{-r\dot{\phi}_2}{2l} \end{bmatrix}
$$
\nIntroduction to Autonomous Mobile Robots  
\nRoland Siegwart, Illah Novrbakhsh, Davide Scaramuzza

#### Vincoli cinematici

- Vincoli cinematici<br>• Il primo step per ottenere il modello cinematico di un robot<br>mobile consiste nell'esprimere i vincoli al movimento<br>imposti dalle singole ruote mobile consiste nell'esprimere i vincoli al movimento imposti dalle singole ruote
- III prostries and Singule Tuble<br>
 Il movimento complessivo del robot<br>
combinando i movimenti delle singo<br>
Introduction to Autonomous Mobile Robots<br>
Roland Siegwart, Illah Nourbakhsh, Davide Scaramuzza • Il movimento complessivo del rol<br>combinando i movimenti delle sin<br>Introduction to Autonomous Mobile Robots<br>Roland Siegwart, Illah Nourbakhsh, Davide Scaramuzza • Il movimento complessivo del robot viene calcolato combinando i movimenti delle singole ruote

#### Ipotesi di funzionamento

- Le parti costituenti sono rigide
- Il robot è composto da una base su cui sono assemblate una o più ruote ideali
- Le ruote possono essere di vario tipo, attive o passive
- Le ruote possono essere sterzanti o non sterzanti, oppure costituite da cingoli
- L'asse di sterzatura è sempre perpendicolare al suolo e vi è un unico punto di contatto tra ruota e terreno
- Il raggio delle ruote è costante
- Il moto delle ruote sul piano è ideale (rotolamento puro, no scivolamento laterale)

Robotica Mobile Basilio Bona

## Vincoli dati dalle ruote Vincoli dati dalle ruot<br>1. Vincolo sul rotolamento:<br>La ruota deve girare quando<br>viene attuato nella giusta di

La ruota deve girare quando il movimento viene attuato nella giusta direzione

Vincoli dati dalle ruote<br>
1. Vincolo sul rotolamento:<br>
La ruota deve girare quando il<br>
viene attuato nella giusta dire:<br>
2. Vincolo sullo scivolamento:<br>
La ruota non deve scivolare or<br>
proprio piano La ruota non deve scivolare ortogonalmente al proprio piano

> Robotica Mobile Basilio Bona

#### Ruota semplice fissa

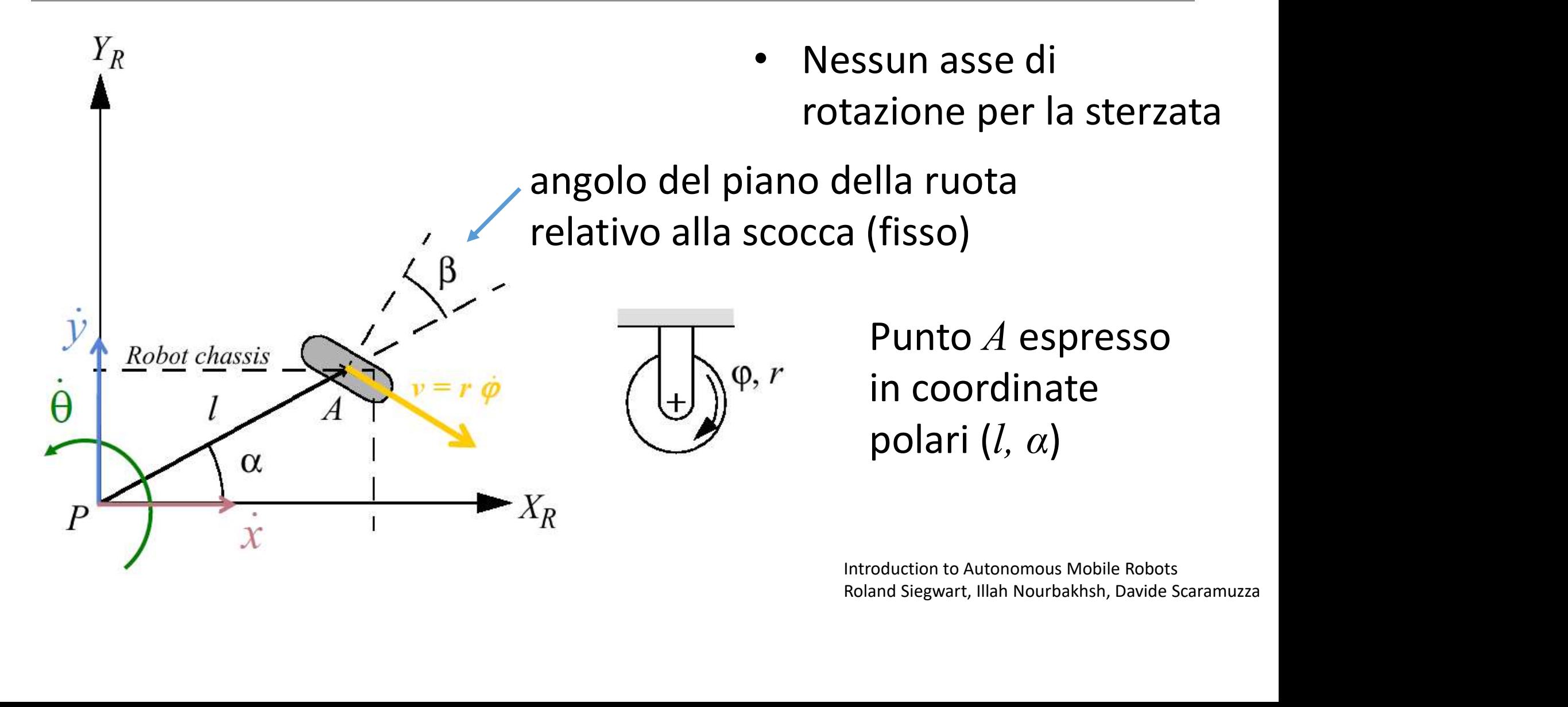

#### Ruota semplice fissa

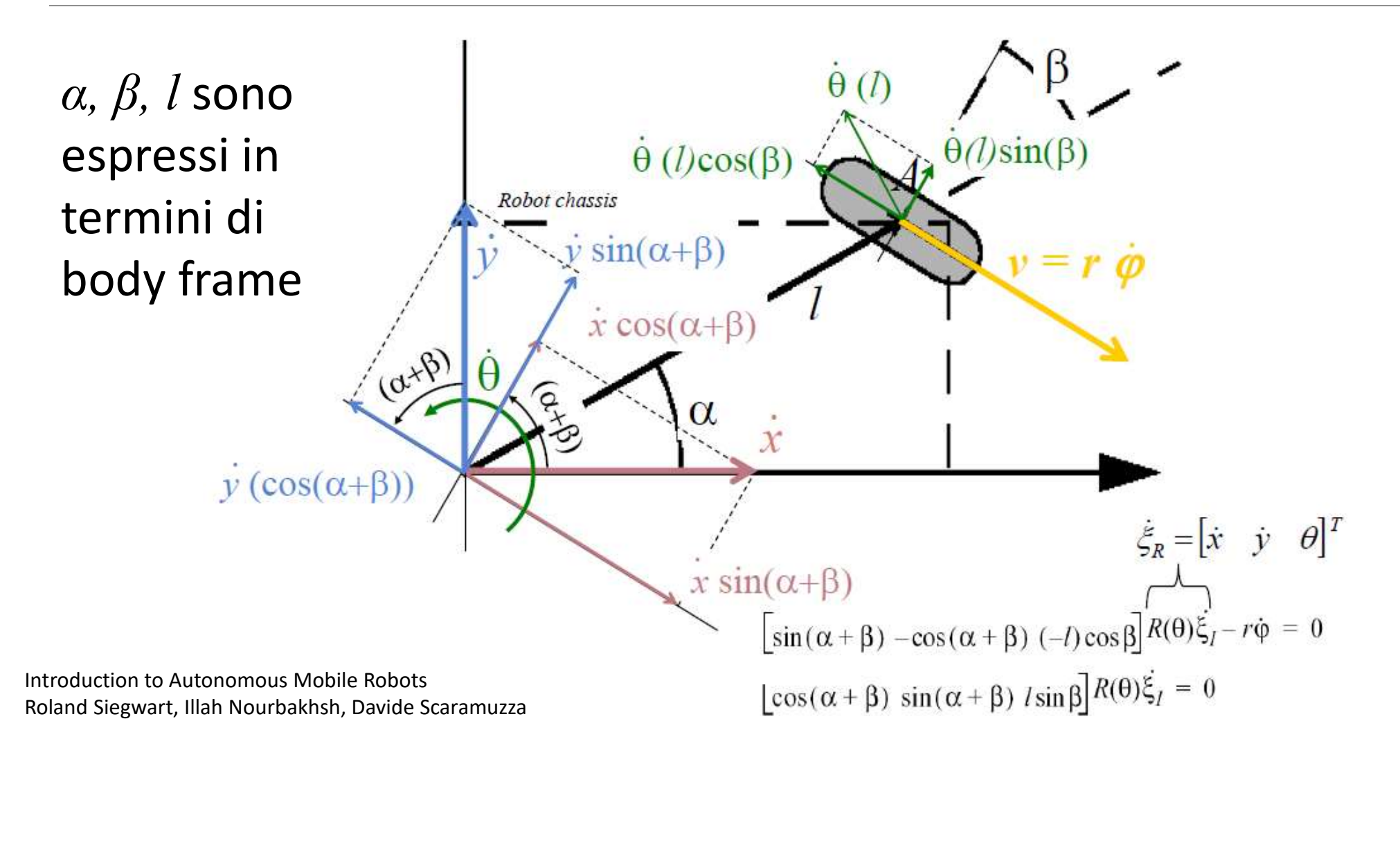

#### Ruota semplice sterzante

rotolamento  $\sin(\alpha + \beta) - \cos(\alpha + \beta)$   $(-l)\cos\beta R(\theta)\dot{\xi}_1 - r\dot{\varphi} = 0$ 

scivolamento  $\left[\cos(\alpha + \beta) \sin(\alpha + \beta) \sin\beta\right] R(\theta) \dot{\xi}_I = 0$ 

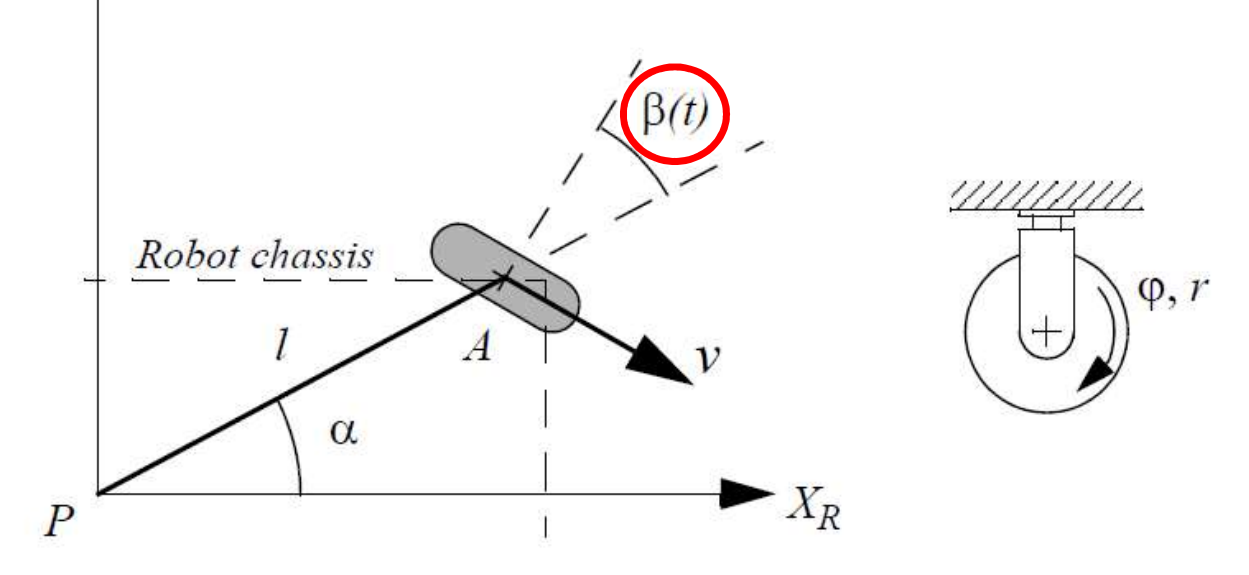

 $Y_R$ 

- vincoli identici a quelli per la ruota fissa
- Coli identici a quelli<br>Ia ruota fissa<br>non ha impatto<br>etto quando si<br>isidera il movimento<br>ntaneo<br>Introduction to Autonomous Mobile Robots<br>Roland Siegwart, Illah Nourbakhsh, Davide Scaramuzza coli identici a quelli<br>|a ruota fissa<br>|anon ha impatto<br>|etto quando si<br>|isidera il movimento<br>|ntaneo<br>|altroduction to Autonomous Mobile Robots<br>|Roland Siegwart, Illah Nourbakhsh, Davide Scaramuzza  $\beta$  non ha impatto diretto quando si considera il movimento istantaneo

#### Ruota castor

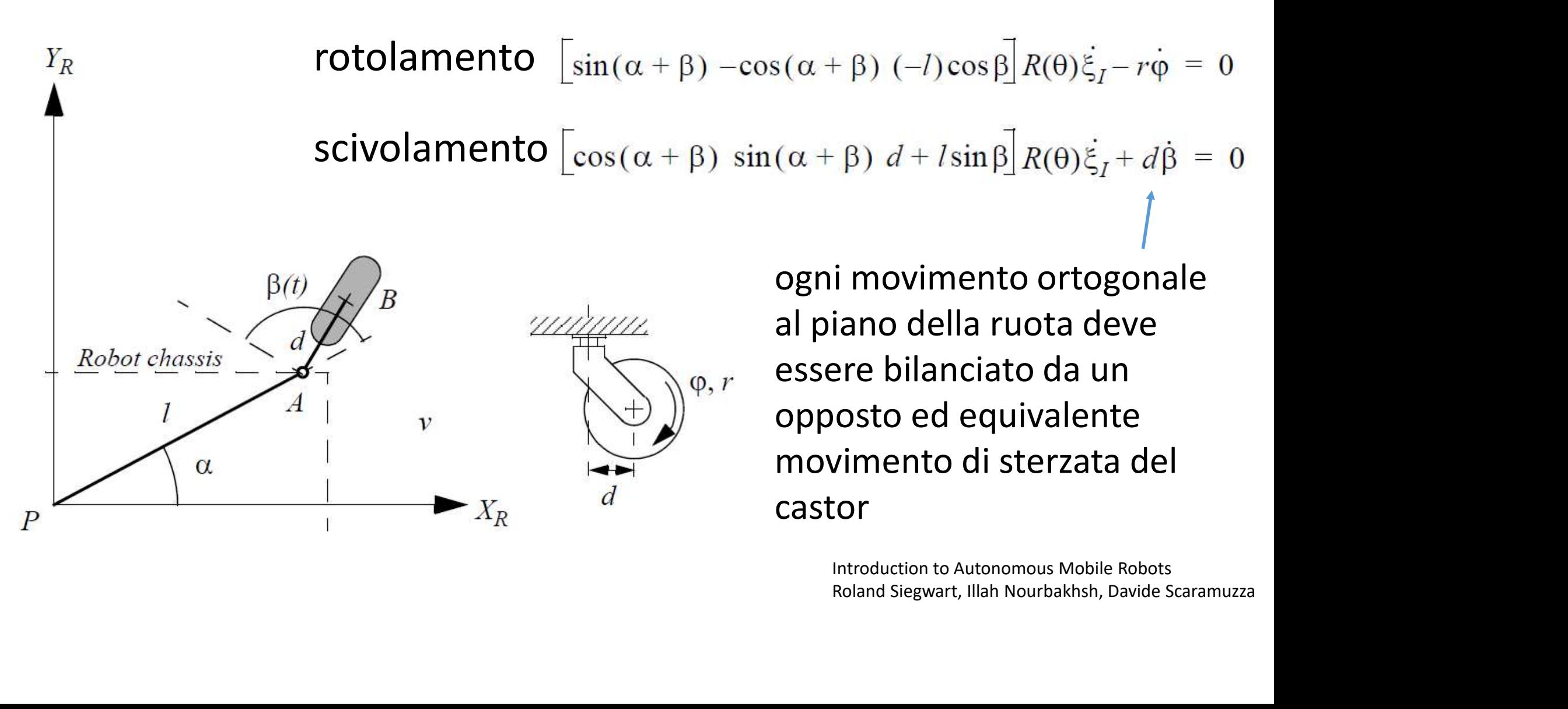

#### Swedish wheel

rotolamento  $\left|\sin(\alpha+\beta+\gamma)-\cos(\alpha+\beta+\gamma)(-l)\cos(\beta+\gamma)\right| R(\theta)\xi_{l}-r\phi\cos\gamma=0$ 

scivolamento  $\left[\cos(\alpha + \beta + \gamma) \sin(\alpha + \beta + \gamma) \sin(\beta + \gamma)\right] R(\theta) \dot{\xi}_I - r\dot{\varphi}\sin\gamma - r_{\text{sw}}\dot{\varphi}_{\text{sw}} = 0$  $Y_R$ 

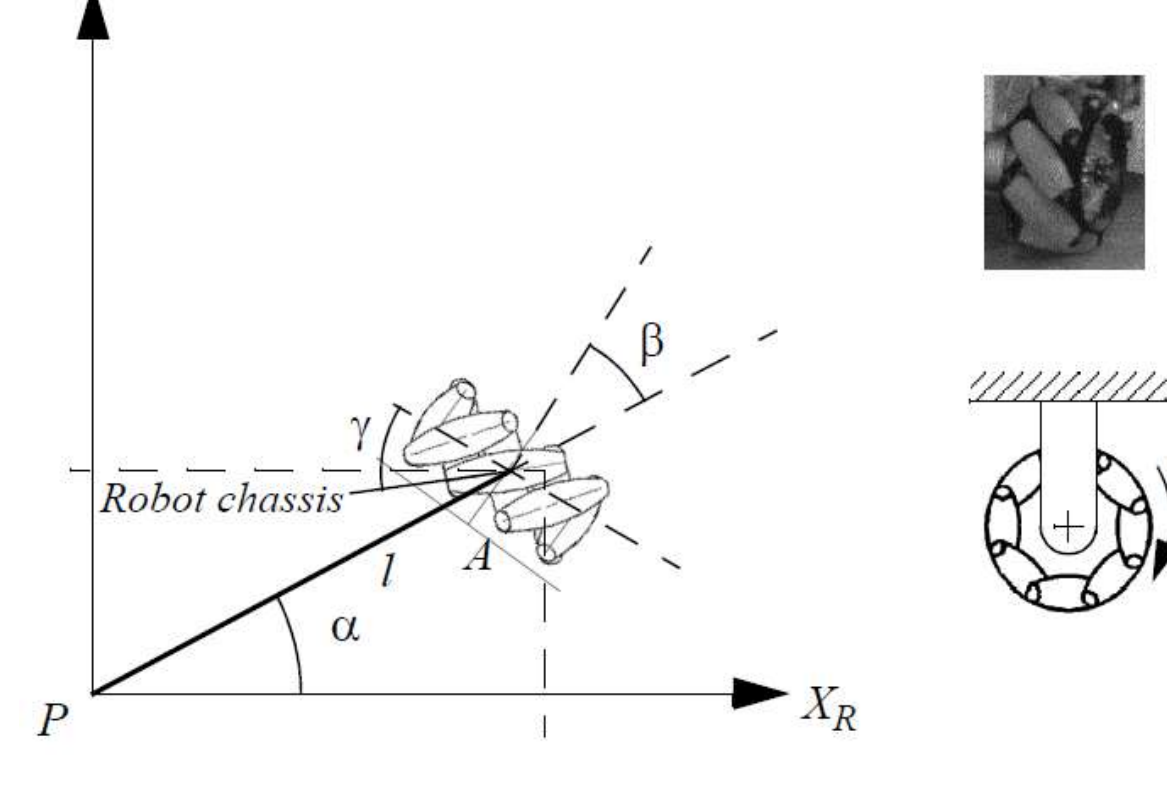

- Non c'è un asse di rotazione verticale
- **Ion c'è un asse di<br>Introduction verticale<br>Introduction to Autonomous Mobile Robots<br>Introduction to Autonomous Mobile Robots<br>Introduction to Autonomous Mobile Robots<br>Roland Siegwart, Illah Nourbakhsh, Davide Scaramuzza** Non c'è un asse di<br>
diotazione verticale<br>
diotazione della ruota e<br>
diotasi di rotazione dei<br>
dien<br>
dien<br>
dien<br>
dien<br>
dien<br>
dien<br>
dien<br>
dien<br>
dien<br>
dien<br>
dien<br>
dien<br>
dien<br>
dien<br>
dien<br>
dien<br>
dien<br>
dien<br>
dien<br>
dien<br>
dien<br>
di  $γ$ è l'angolo tra il piano principale della ruota e gli assi di rotazione dei roller

# Ruota sferica<br>
rotolamento  $\sqrt{\sin(\alpha+\beta) - \cos(\alpha)}$

 $Y_R$ 

rotolamento  $\left[\sin(\alpha+\beta)-\cos(\alpha+\beta)(-l)\cos\beta\right]R(\theta)\dot{\xi}_1-r\dot{\phi}=0$ scivolamento  $\cos(\alpha + \beta) \sin(\alpha + \beta)$   $\sin\beta$   $R(\theta)\dot{\xi}_I = 0$ 

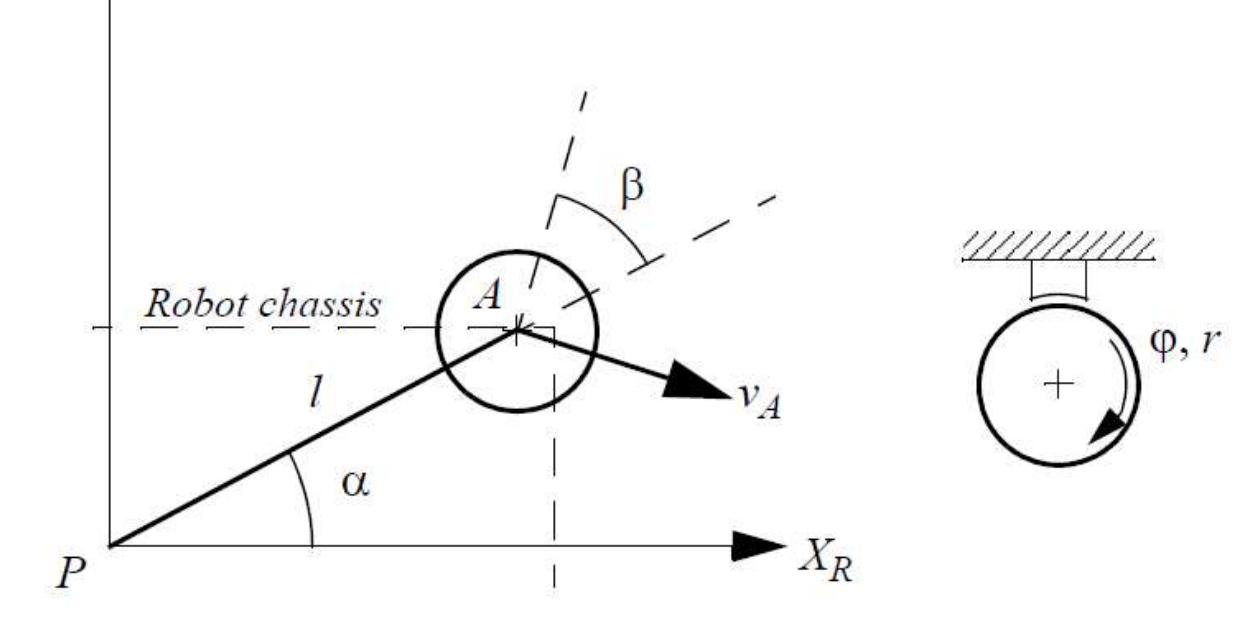

- Non ci sono vincoli diretti sul movimento
- Non esiste un asse principale di rotazione
- on ci sono vincoli<br>
retti sul movimento<br>
on esiste un asse<br>
rincipale di rotazione<br>
ncoli identici a quelli<br>
er la ruota fissa<br>
Introduction to Autonomous Mobile Robots<br>
Roland Siegwart, Illah Nourbakhsh, Davide Scaramuzza On ci sono vincoli<br>
retti sul movimento<br>
on esiste un asse<br>
rincipale di rotazione<br>
ncoli identici a quelli<br>
er la ruota fissa<br>
Introduction to Autonomous Mobile Robots<br>
Roland Siegwart, Illah Nourbakhsh, Davide Scaramuzza • vincoli identici a quelli per la ruota fissa

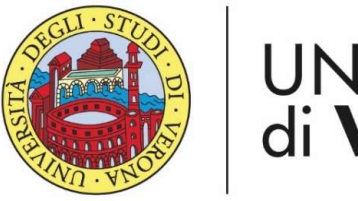

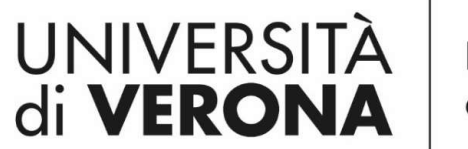

Dipartimento di **INFORMATICA** 

Laurea magistrale in Ingegneria e scienze informatiche

### Cinematica modelli e vincoli

Corso di Robotica

Parte di Laboratorio

#### Docente: Domenico Daniele Bloisi

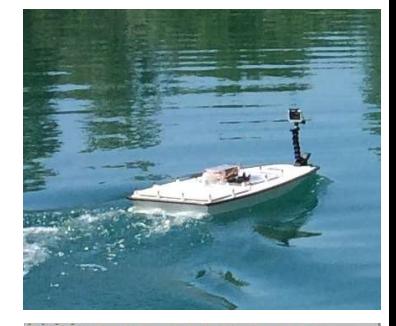

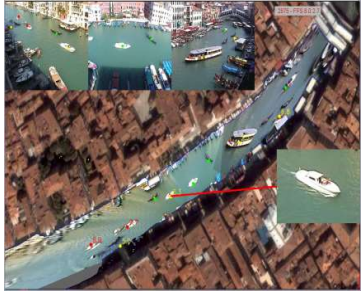

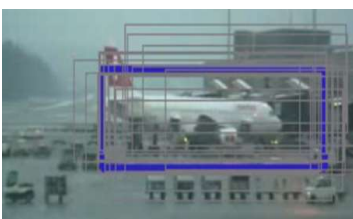

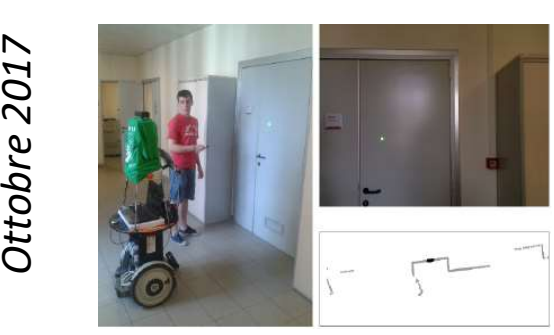

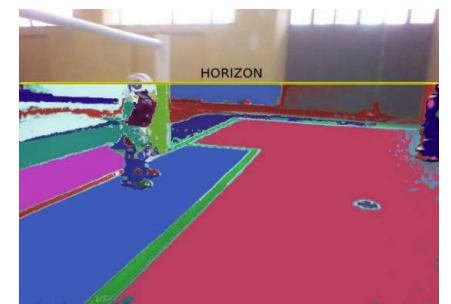

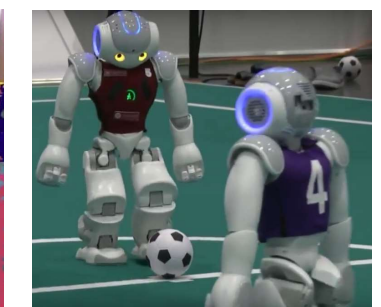

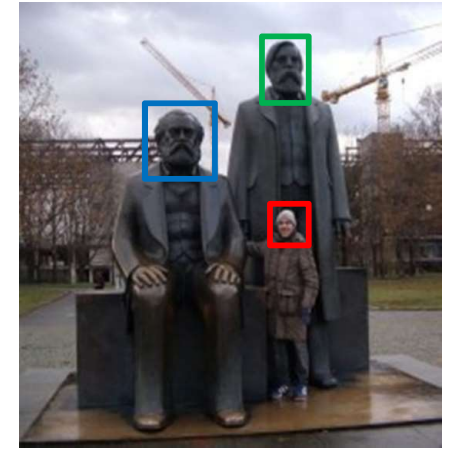

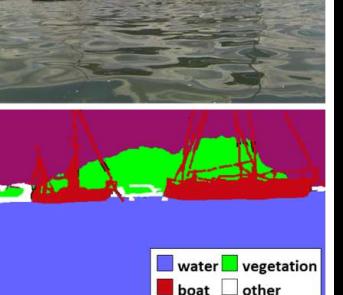

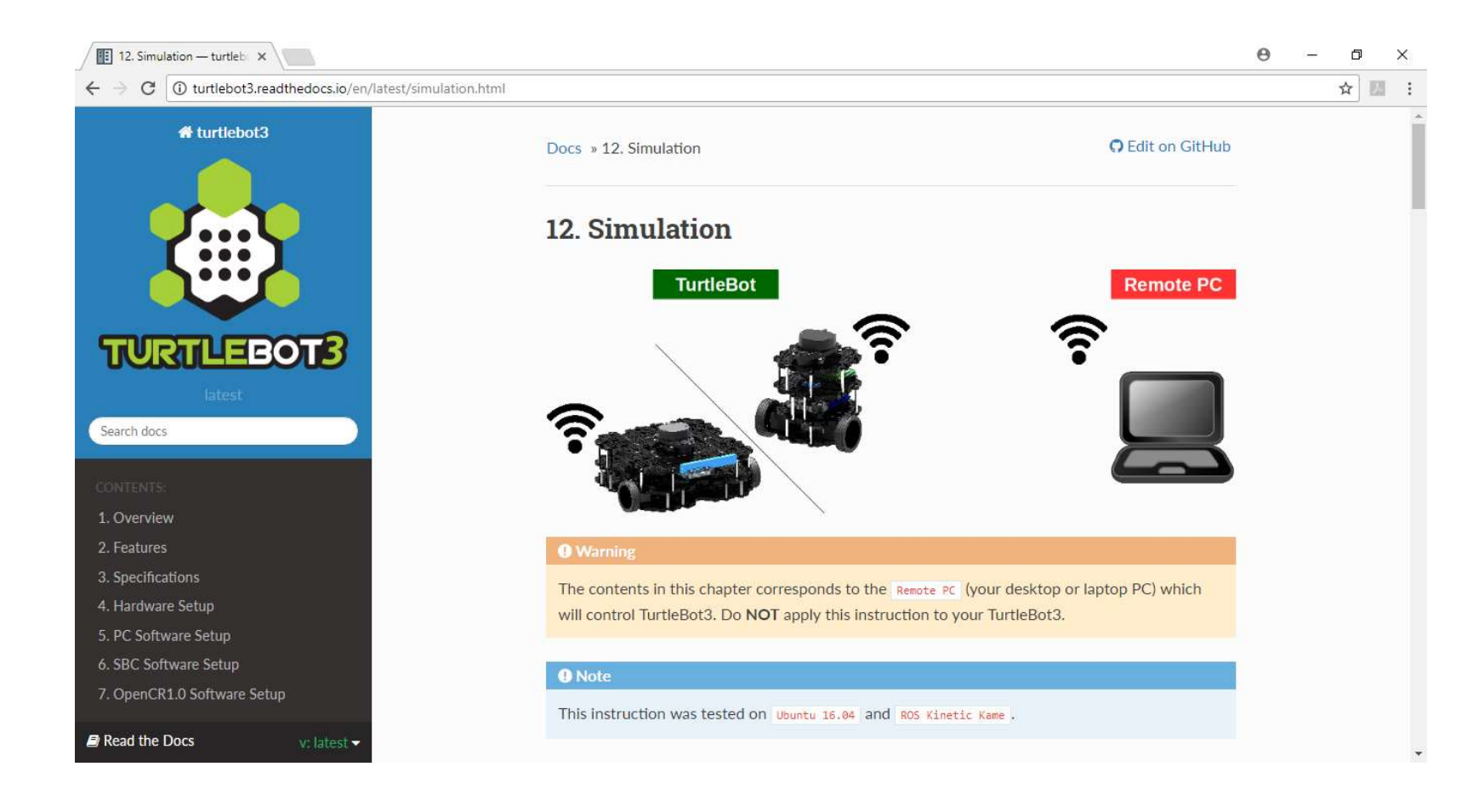

http://turtlebot3.readthedocs.io/en/latest/simulation.html

Testare i comandi per lanciare Gazebo

export TURTLEBOT3\_MODEL=waffle

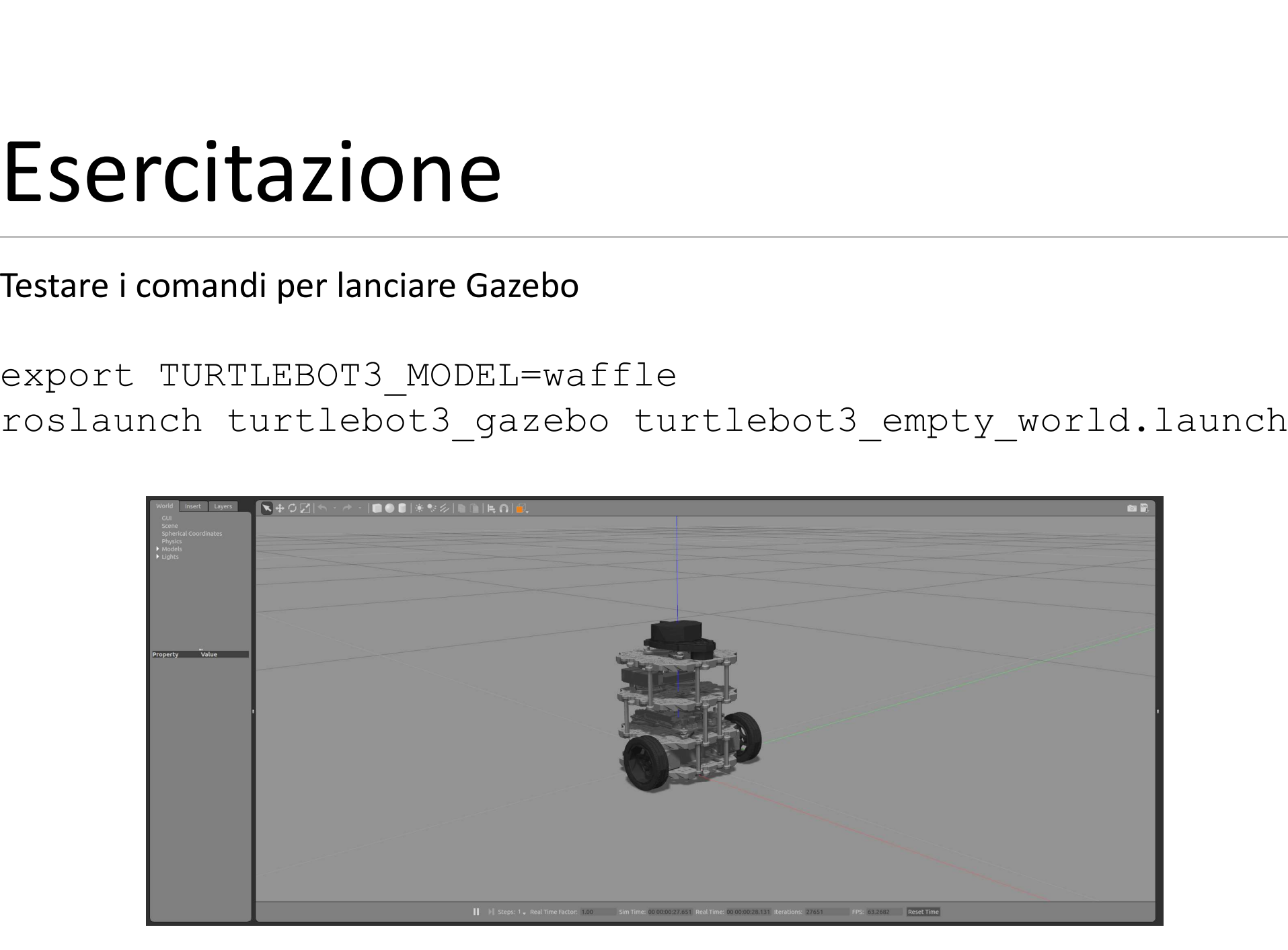

Modificare l'ambiente empty world con l'aggiunta di oggetti (tavoli e sedie) per riprodurre il laboratorio ciberfisico

http://gazebosim.org/tutorials?cat=build\_world

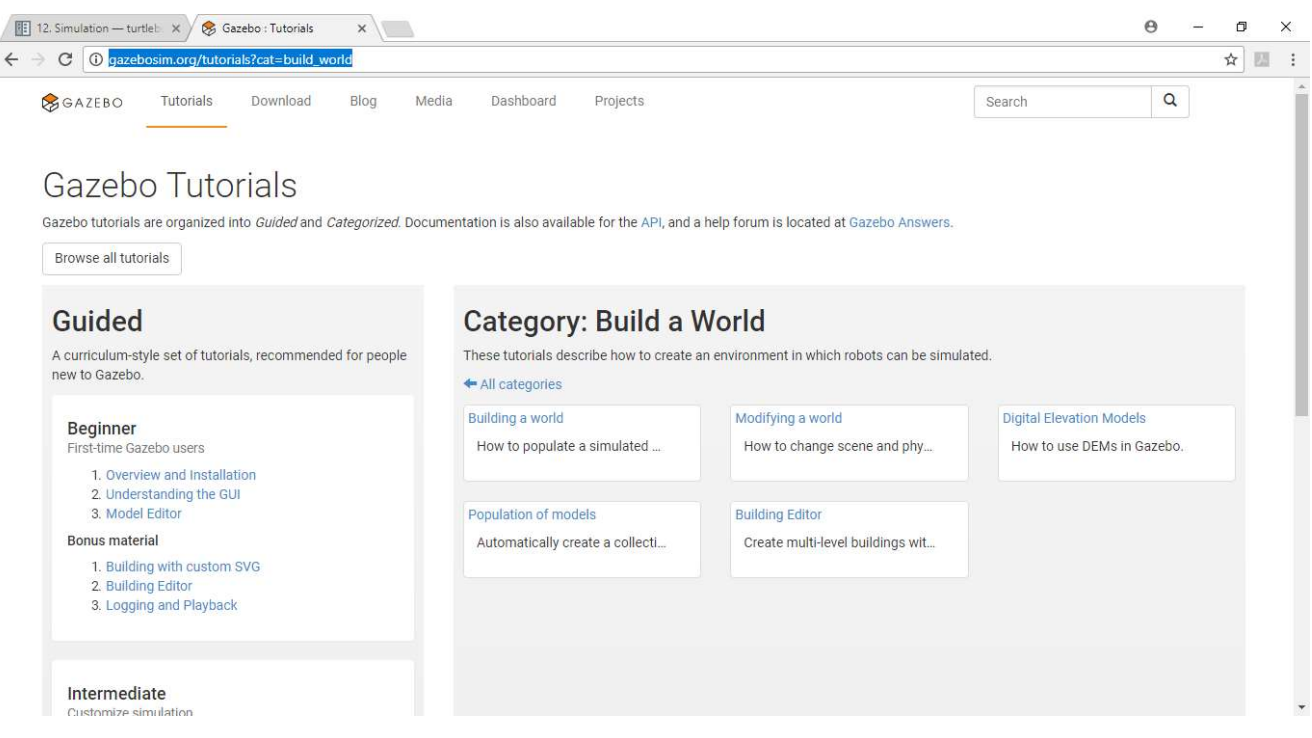

Schema di soluzione

Una volta creato il file del modello (per esempio lab.world) inserirlo in ~/catkin\_ws/src/turtlebot3\_simulations/turtlebot3\_gazebo/models

Poi creare nella cartella ~/catkin\_ws/src/turtlebot3\_simulations/turtlebot3\_gazebo/launch ESCICITAZIONE<br>
Schema di soluzione<br>
Una volta creato il file del modello (per esempio lab.world) inserirlo in<br>
~/catkin\_ws/src/turt1ebot3\_simulations/turt1ebot3\_gazebo/models<br>
Poi creare nella cartella<br>
~/catkin\_ws/src/tur comando Schema di soluzione<br>Una volta creato il file del modello (per esempio lab.world) inserirlo in<br>~/catkin\_ws/src/turtlebot3\_simulations/turtlebot3\_gazebo/models<br>Poi creare nella cartella<br>~/catkin\_ws/src/turtlebot3\_simulations

Fare attenzione a modificare anche i file in /opt/ros/kinetic/share/gazebo\_ros/launch/